République Algérienne Démocratique et Populaire Ministère de l'Enseignement Supérieur et de la Recherche Scientifique Ecole Nationale Polytechnique

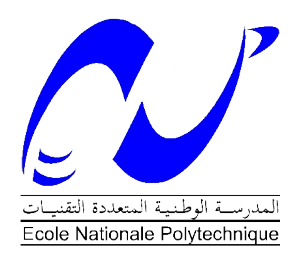

et Dynamique des Structures

Département Génie Civil Laboratoire de Génie Sismique et de Dynamique des Structures

# Mémoire de Master Présenté pour l'obtention du Diplôme de Master en Génie Civil

## Intitulé :

# Étude comparative entre les logiciels SAP 2000 et GEO5 : Cas du soutènement provisoire

#### Chahin MOUSSAOUI

Présenté et soutenu publiquement le 22 Juin 2016 devant le jury composé de :

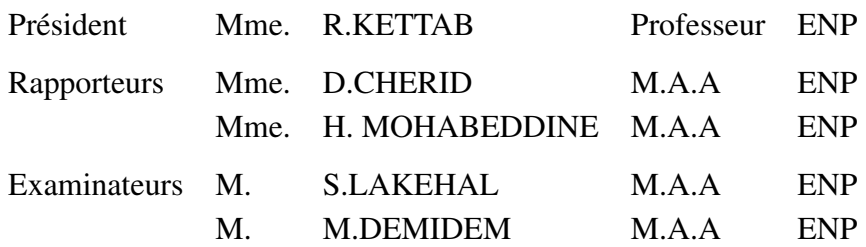

Promotion 2016

Ecole Nationale Polytechnique : 10, Rue des frères OUDDEK Hassen Badi B.P.182 El-Harrach 16200 Alger (Algérie)

#### ملخص

تم تطوير عدة برامج حساب من اجل تصميم مختلف الهياكل والمنشات في مجال الهندسة المدنية.في سياق هذا البحث نقترح استعمال برنامجي 2000SAP و 5GEO لغرض تصميم نفق يتموقع بعين النعجة والية الجزائر.تم تعيين مجمل القوى و العزوم المؤثرة على التدعيم المؤقت, تقاطع النتائج مكننا من مالحضة أن استعمال برنامج 5GEO يقدم أكثر فعالية مقارنتا مع 2000SAP من ناحية أن 5GEO يأخذ بعين اإلعتبار تاثير القبة, الخصائص الجيوتقنية و تنبؤ سلوك الموقع الذي ينم عن الحفر.

الكلمات المفتاحية : نفق, 5GEO, 2000SAP, دراسة, مقارنة.

#### **Abstract**

Many modeling software have been developed to model the different structures in civil engineering,in the present work , two study cases of a tunnel located in Ain Naadja (Wilaya of Algiers) have been carried out, the first using the SAP2000 modeling software and the second is based on the use of GEO5.

Basing on this software we determine the maximum moments and efforts in the temporary support, the analysis of results allowed us to note that the use of GEO5 in the study of tunnels is more efficient than SAP 2000 ,because GEO5 take into consideration soil deformations, arch effects in addition to the geotechnical characteristics.

Keywords: Tunnel, GEO5, SAP2000, Study, comparison.

#### **Résumé**

Plusieurs logiciels de calculs ont été développés en vue de modéliser les différentes structures et ouvrages dans le Génie Civil, dans le présent mémoire, deux cas d'étude d'un tunnel sis à Ain Naadja (Wilaya d'Alger) ont été effectué, le premier en utilisant le logiciel de calcul SAP 2000 et le deuxième consiste à utiliser GEO5, on déterminera grâce à ce logiciel les moments ainsi que les efforts maximum reprit par le soutènement provisoire**,** Le croisement des résultats a permis de constater que l'utilisation de GEO 5 dans l'étude des tunnel est plus efficace que SAP 2000 dans la mesure où GEO 5 prend en considération les déformations du sol, l'effet de voûte et les caractéristiques géotechniques du site,.

Mots-clés : Tunnel, Geo5, SAP2000, Etude, Comparaison.

## **DEDICACES**

A mes chers parents qui n'ont pas cessé de m'encourager et de se sacrifier pour que je puisse franchir tous les obstacles durant toutes mes années d'études, que Dieu me les garde en bonne santé.

A mon unique frère Sabri source de support, et de générosité avec qui j'apprends pleinement de la vie.

 A mon oncle Lounes et ses deux enfants que j'aime beaucoup Mohammed et Youcef.

A tous mes amis plus particulièrement : Nabil, Rachid, Samir, Djalal, Nassim, Meziane, et Idir.

A toute ma famille et à tous ceux qui ont participé de près ou de loin à la réalisation de ce travail.

MOUSSAOUI Chahin.

# Remerciements

En tout premier lieu, je remercie le bon Dieu tout puissant qui m'a donné force et volonté afin d'achever cette thèse et je lui rends grâce.

Je remercie mes très chers parents, la source de toutes mes forces pour leur soutien et leur patience.

Je tiens à exprimer toute mes reconnaissances à mes chères promotrices Mme CHERID et Mme MOHABEDDINE. Je les remercie de m'avoir encadré, orienté, aidé et conseillé.

J'adresse mes sincères remerciements à M<sup>r</sup> C.CHERECHALI pour avoir mis à ma disposition ses compétences et ses conseils constructifs afin de mener ce projet à bon terme.

Je présente mes chaleureux remerciements à tous les professeurs, intervenants et toutes les personnes qui par leurs paroles, leurs écrits, leurs conseils et leurs critiques ont guidé mes réflexions et ont accepté à me rencontrer et répondre à mes questions durant ma thèse.

MOUSSAOUI Chahin.

# Table des matières

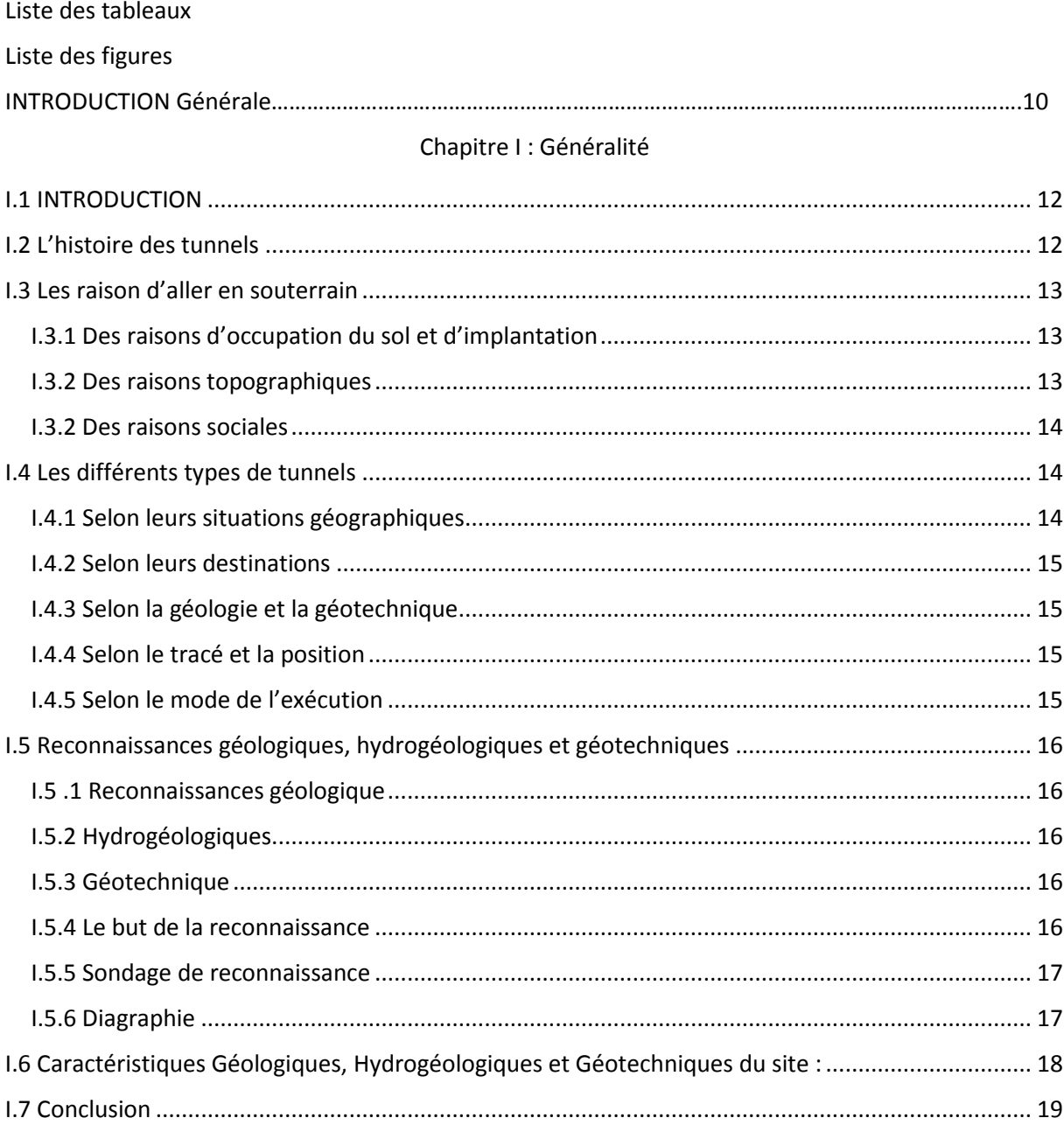

#### Chapitre II : Détermination des sollicitations par les deux logiciels

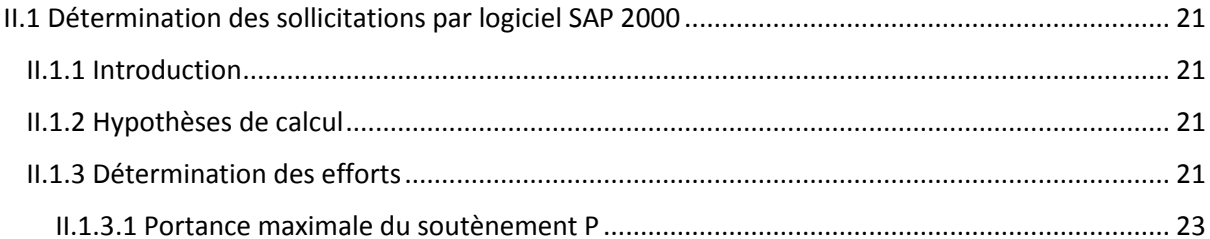

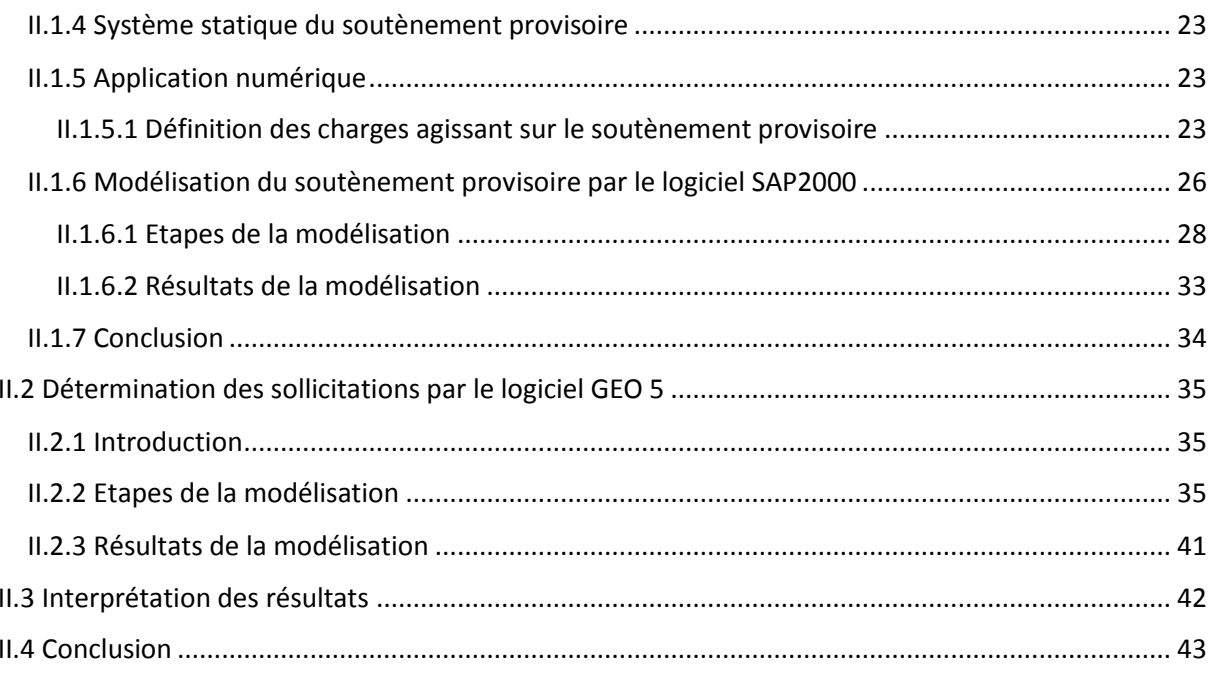

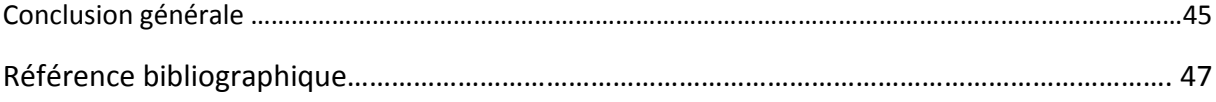

# **Liste des tableaux**

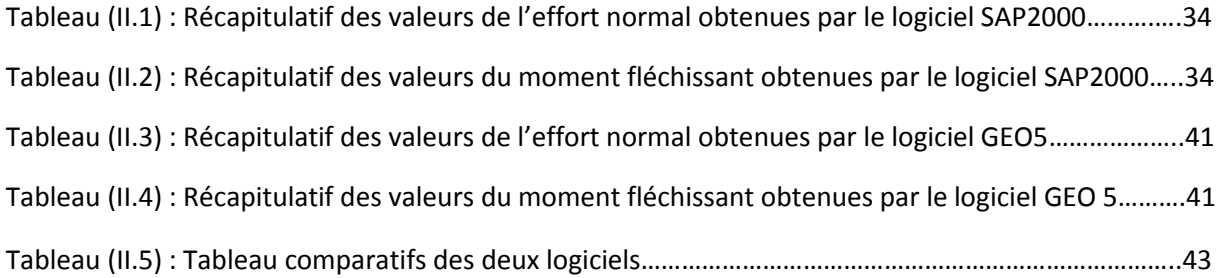

# **Liste des figures**

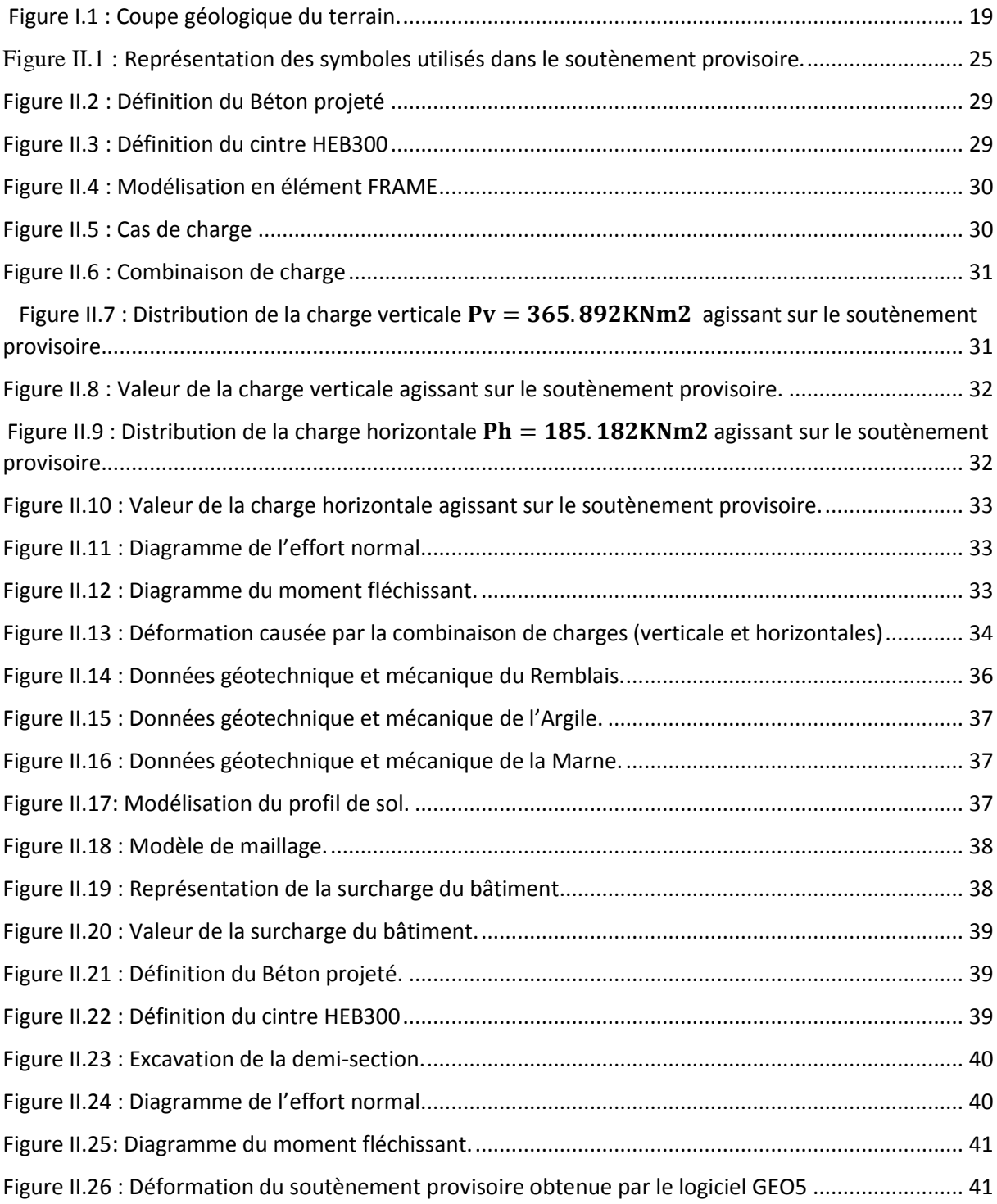

# **Introduction générale**

Alger, capitale administrative et centre économique de l'Algérie fait face comme toute les métropoles au problème de saturation des réseaux de transport. Ceci est dû principalement à la concentration du tissu urbain augmentant avec la population, et aussi à l'inaptitude des ouvrages parfois à épouser le relief en terrain accidenté.

La solution du sous-sol s'impose donc naturellement pour offrir de l'espace et contribuer à la croissance urbaine. Ces dernières années, l'évolution des techniques de construction a permis un développement sans précédent de l'utilisation du sous-sol.

Dans le cadre du mémoire de master nous avons procédé à la modélisation du soutènement provisoire avec détermination des efforts internes reprit par ce dernier en utilisant le logiciel SAP2000 ainsi que le logiciel GEO 5 à fin d'évaluer les performances des deux logiciels pour conclure sur l'apport des deux dans l'étude de la modélisation.

Notre travail se décompose en trois chapitres :

- Le premier chapitre évoque l'histoire et les différents types de tunnels et détermine les caractéristiques physiques et mécaniques des différentes couches du profil de sol sur lequel va être érigé l'ouvrage
- Dans le deuxième chapitre nous avons modélisé le soutènement provisoire qui est constitué d'un cintre métallique HEB 300 et d'une couche de béton projeté de 20 cm en utilisant le logiciel SAP2000.
- Dans le troisième chapitre nous avons modélisé le même soutènement provisoire que dans le chapitre deux mais en utilisant le logiciel GEO5, ainsi que l'interprétation des résultats, ce qui nous a permis d'effectuer une étude comparative entre les deux logiciels.
- On va finir par une conclusion.

# **Chapitre I : Généralité**

### **I.1 INTRODUCTION**

Depuis une cinquantaine d'années, les travaux souterrains connaissent un développement considérable. En effet, l'utilisation du sous-sol se justifie pour des raisons diverses, parmi elles, les moyens de communication à grande vitesse (TGV, autoroutes) ne peuvent parfois épouser le relief en terrain accidenté, aussi, en agglomération, l'exploitation au maximum admissible de la surface et l'augmentation de la population imposent à l'homme un développement en souterrain (réseaux d'assainissement, transports en commun..).

Dans le domaine des tunnels, les procédés de construction sont très nombreux, les techniques de mise en œuvre sont de plus en plus évoluées et le matériel utilisé a connu une évolution considérable. De plus, la reconnaissance du sol le long du tracé d'un ouvrage est nécessaire, telles que les conditions géologique, hydrogéologique et géotechnique qui sont des facteurs importants qui déterminent le degré de difficulté et le coté de réalisation d'un ouvrage souterrain, en influençant le choix et la mise en œuvre des méthodes de construction (excavation, soutènement et revêtement), qui sont validées où corrigées au stade des travaux.

#### **I.2 L'histoire des tunnels**

Dans l'Antiquité, les galeries étaient le plus souvent creusées à partir de puits espacés de 30 à 40 mètres, ce qui permettait de multiplier les ateliers. Ce procédé de construction a été employé en Iran pour les qanâts, appelées dans le sud Algérien foggaras, qui sont des galeries destinées à drainer et à recueillir les eaux souterraines au pied des montagnes.

Les anciens ont construit des ouvrages jugés encore remarquables. En 297 avant J-C., les Romains creusèrent un tunnel de 2234 mètres de longueur pour contrôler le niveau du lac Albano. L'empereur Claude tenta d'assécher le lac Fucino pour le rendre à la culture au moyen d'un tunnel de près de 6000 mètres. Poursuivis en vain par Trajan et Hadrien, ces travaux furent achevés entre 1854 et 1875 par le banquier A. Torlonia.

Au début de notre ère, la ville de Lyon était alimentée en eau par des aqueducs, dont deux, ceux de la Brévenne et du mont d'or, furent creusés dans le rocher. Entre 130 et 140 après J.-C., un tunnel de près de 23 kilomètres, entièrement maçonné, fut construit pour alimenter Athènes en eau. Dans la région de Cumes, près de Naples, subsistent de nombreux souterrains : les plus anciens sont d'époque grecque, comme l'antre de la Sibylle, d'autres, d'époque romaine ; ils servaient au stockage. Pour en faire un port militaire, les Romains mirent le lac Lucrino en communication avec la mer. Ils construisirent, en 37 après J.-C., un tunnel routier de 900 mètres de longueur entre Pouzzoles et le Pausilippe.

Ce n'est qu'au XIXe siècle que les tunnels retrouvèrent un grand développement, grâce aux chemins de fer qui n'admettent pas de rampes supérieures à 3,5 %.

De nos jours, l'utilisation du sous-sol s'est diversifiée, entraînant un développement rapide des tunnels et autres ouvrages souterrains dans les pays industrialisés.

#### **I.3 Les raison d'aller en souterrain**

Pour la bonne compréhension des raisons d'aller en souterrain, il est nécessaire de citer quelques caractéristiques essentielles du sous-sol :

- Le sous-sol est un espace qui peut recevoir des infrastructures difficiles, impossible ou indésirables en surface.

- Le sous-sol offre une espace naturel protégé mécaniquement, thermiquement et acoustiquement.

- Le sous-sol offre l'avantage de protéger l'environnement extérieur des risques et nuisances liés à certains types d'activités.

- Le sous-sol est généralement invisible, sauf aux points de liaison avec la surface.

Dès l'aube de la civilisation, et plus fortement aujourd'hui, nombreuses ont été les raisons qui ont poussé l'homme à utiliser et aménager l'espace souterrain. Parmi les quelles :

#### **I.3.1 Des raisons d'occupation du sol et d'implantation**

L'utilisation du souterrain découle d'un manque d'espace à la surface et permet de construire à un emplacement où la construction en surface ne serait pas possible. L'implantation en souterrain est préférable pour de nombreuses constructions car leur existence en surface est gênante pour les réseaux de service public.

Il est aussi souvent nécessaire de séparer les activités de transport incompatibles ou d'engendrer des liaisons commodes entre elles, par exemple, la circulation des piétons dans les gares de chemins de fer et dans les ouvrages d'échange entre les bus et les trains. La séparation des niveaux de circulation est généralement préférable et la mise en souterrain des voies de circulation limite souvent les impacts sur la collectivité.

#### **I.3.2 Des raisons topographiques**

Dans les zones montagneuses, le recours aux tunnels rend réalisables diverses variantes de transport, les routes, les voies ferrées, et il présente une solution intéressante pour le franchissement des fleuves dont la mauvaise qualité de terrains (alluvions gorgées d'eau) comporte de nombreuses difficultés (solution le tunnel immergé).

D'une façon générale, l'utilisation de l'espace souterrain présente plusieurs avantages dans le domaine d'aménagement d'installation ou d'infrastructures.

Ces avantages résultent principalement de la liberté (sous réserve des contraintes géologiques et économiques, par exemple « le projet du métro de Bordeaux » a été abandonné au profit d'un tramway en site propre, pour des raisons de coûts liés à une géologie difficile, pour des raisons d'urbanisme liées à une géographie urbaine assez étalée) d'engendrer un ouvrage en trois dimensions avec des barrières existant en surface.

#### **I.3.2 Des raisons sociales**

L'espace souterrain a un rôle principal à jouer sur le plan social et ce, en offrant de bonnes conditions de vie. Il s'agit ici de la diminution de la pollution et du bruit, de l'utilisation active de l'espace, du développement économique, de la protection du cadre de vie, de la santé publique et de la sécurité. Dans ces différents domaines, il présente des nombreux avantages :

- Les tunnels permettent l'installation d'un système de transport qui respecte l'environnement, rapide et discret.

- Les tunnels ont un rôle vital pour amener et évacuer l'eau en site urbain.

- Les tunnels routiers urbains débarrassent la surfaces des véhicules ce qui implique une réduction du bruit dû à la circulation, d'autre part l'air devient légèrement moins pollué et enfin l'occupation de surface peut être utilisée à d'autre fins.

- Les parcs de stationnement et les centres commerciaux souterrains en centre-ville libèrent de l'espace en surface pour des activités de loisirs et des terrains de jeu.

- Les galeries techniques à usages multiples sont moins sensibles aux conditions extérieures et causent moins de perturbation qu'en surface lors de la réparation ou de la maintenance des équipements qui y sont installés.

#### **I.4 Les différents types de tunnels**

#### **I.4.1 Selon leurs situations géographiques**

**-** Tunnels situés sur les parties latérales des vallées : Leurs implantation est généralement assez délicate, la roche sur les pentes des montagnes étant effritée, moins résistante et souvent encline au glissement ainsi qu'à la poussée latérale en cas de schistosité défavorable.

**-** Tunnels situés au pied des montagnes : Leurs implantation est moins délicate car l'équilibre géologique de la montagne est moins compromis par l'ouvrage.

- Tunnels traversant des éperons rocheux : Les pressions présumées dépendent avant tout de la structure du rocher, mais elles sont aussi influencées par la forme topographique de la surface du terrain.

- Tunnels traversant des arêtes : On les trouve généralement du côté intérieur des contours prononcés, crées par les cours d'eau.

- Tunnels urbains et subaquatique Ils sont réalisés dans des régions et dans des conditions géologiques différentes fondamentalement des groupes précédents. Ils sont très rarement exécutés dans des roches compactes, leurs destination les situe généralement dans des massifs de roche friable et surtout dans des terrains meubles.

La faible résistance des terrains est dans la plupart des cas, encore aggravée par la présence d'eau pouvant provoquer des tassements dangereux des bâtiments situés en surface.

#### **I.4.2 Selon leurs destinations**

- Excavations minières à caractère temporaire.

- Cavités de stockage, station de traitement d'eau, tunnels routiers et ferroviaires sur axes secondaires.

- Centrales nucléaires souterraines, gares souterraines, salles ouvertes au public.

- Défense civile, tête de tunnels et inter section.
- Usines souterraines (le plus souvent hydroélectriques), galerie du métro.

- Galeries hydrauliques (sauf conduites forcées à haute pression), collectrices d'assainissement, galeries de reconnaissances et galeries pilotes.

#### **I.4.3 Selon la géologie et la géotechnique**

Il y a :

- Tunnels en terrains meubles ou rocheux.
- Tunnels en terrains semi-rocheux (roches moyennement durs)
- Tunnels en terrains meubles (sols et roches tendres ou très fracturées)

#### **I.4.4 Selon le tracé et la position**

On distingue :

- Tunnel de base.
- Tunnel hélicoïdal.
- Tunnel à flanc de montagne.
- Tunnel d'éperon.

#### **I.4.5 Selon le mode de l'exécution**

On distingue

- Tunnels construits par éléments immergent.
- Tunnels construits en souterrain à faible ou forte profondeur.
- Tunnels ou cavités à ciel ouvert par exemple tranche ouverte.

## **I.5 Reconnaissances géologiques, hydrogéologiques et géotechniques I.5 .1 Reconnaissances géologique**

C'est l'identification du sol par observation visuelle des différentes couches, confirmée par l'examen des cartes géologiques. On observe pour cela des puits, galeries ou tranchées qui donnent une coupe du sol. Il est aussi possible d'utiliser des cavités existantes. L'examen des carrières ou des tranchées, situées à proximité de la zone considérée, donne des précisions immédiates sur les sous-couches. La reconnaissance peut s'effectuer à l'aide de sondages dont certains exemples sont décrits au paragraphe de la reconnaissance géotechnique. Il sera possible d'établir des coupes prévisionnelles ou même un bloc diagramme qui pourra être confirmé par les sondages.

#### **I.5.2 Hydrogéologiques**

Etant donné le rôle primordial que joue l'eau dans les instabilités de pentes, l'étude hydrogéologique est très importante. Elle a pour but de connaître la répartition des pressions interstitielles dans le sol, leur évolution dans le temps et, en prévision de la réalisation d'un drainage, le fonctionnement des nappes (sens des écoulements, alimentation...). Les techniques utilisées sont la piézométrie, le repérage des niveaux d'eau dans les puits, les mesures de débits de sources, le recueil des données météorologiques. Le suivi de ces paramètres doit se faire pendant une année au minimum, afin de disposer d'une image représentative des conditions hydrogéologiques du site.

#### **I.5.3 Géotechnique**

L'étude du projet d'un tunnel est un processus très complexe, au cours duquel il faut déterminer ses dimensions, son tracé, son type de revêtement et la méthode de percement adéquate. Si les dimensions de la section du tunnel dépendent peu des conditions naturelles, elles sont essentiellement conditionnées par l'usage réservé à cet ouvrage. Par contre, il est certain que le type de revêtement et la méthode de creusement dépendent des conditions naturelles rencontrées. Parmi ces dernières, les conditions géotechniques sont souvent décisives sur le choix de la variante définitive du tracé. Les études géotechniques complètent celles réalisées par la géologie et l'hydrogéologie. Elles doivent permettre de préciser la description du terrain et de prévoir leur comportement, ainsi que la stabilité des ouvrages pendant les différentes phases d'exécution et après leur achèvement.

#### **I.5.4 Le but de la reconnaissance**

Les reconnaissances et les études géologiques, hydrogéologiques et géotechniques doivent fournir au concepteur du tunnel toutes les informations nécessaires, telles que : - Pour les reconnaissances géologiques :

La géologie régionale, histoire géologique et tectonique du massif, la description des terrains rencontrés selon leur nature pétrographique et minéralogique, leur qualité et leur discontinuité.

- Pour les reconnaissances hydrogéologiques :

Les informations aquifères et les terrains imperméables, la nature des venues d'eau possibles le long du tracé, leur charge, leur débit, la composition chimique et minéralogique des eaux.

- Pour les reconnaissances géotechniques :

La description des terrains traversés, leur état de contraintes in situ, la prévision de leur comportement pendant l'exécution puis l'exploitation de l'ouvrage.

Les reconnaissances et études hydrogéologiques doivent être effectuées en même temps que les reconnaissances et études géologiques, qui seront complétées par les reconnaissances et études géotechniques. Ces informations doivent permettre, de définir les méthodes d'exécution, le dimensionnement des ouvrages, les précautions particulières et /ou les traitements spéciaux à envisager pendant la construction.

#### **I.5.5 Sondage de reconnaissance**

Les sondages sont des forages de diamètre généralement compris entre 70 et 200 mm desquels on extrait des échantillons de terrains (carottes) non remaniés, c'est-à-dire très proches de leur état in situ.

D'une façon générale, les sondages mécaniques ont un double but :

- Géologique : car le sondage permet de compléter la reconnaissance géologique du sous-sol, qui sera exprimée par une coupe géologique détaillée. Pour cette raison, le prélèvement des échantillons se fait le plus souvent en continu afin de disposer d'une coupe sans lacune.

- Géotechnique : car le sondage est un moyen d'accès au sous-sol pour le prélèvement d'échantillons intacts destinés au laboratoire et pour l'exécution d'essai in situ, hydrauliques ou mécaniques.

Selon les cas, la priorité peut être accordée à l'un ou l'autre des aspects précédents, et le mode de forage sera tantôt destructif ou non destructif avec prélèvement d'échantillons (beaucoup plus cher). Par ailleurs les modes de forage, l'échantillonnage et les types d'essais différents selon que l'on se trouve en terrain meuble peu cohérent ou dans le rocher.

#### **I.5.6 Diagraphie**

Les diagraphies permettent de se faire une idée des caractéristiques physiques des terrains à traverser, elles sont effectuées dans des sondages qui ne comporteront pas de carottages. Les diagraphies les plus utilisées sont :

- L'examen photographique.

- Le log sonique (mesure de la vitesse sismique).
- Le log électronique (mesure de la résistivité).
- Le log neutron (mesure de la teneur en eau par ralentissement des neutrons).
- Le log gamma (mesure relative du poids volumique).

-Le log vitesse d'avancement (il décèle les hétérogénéités et la présence des vides).

- Le log de percussion réfléchie (il indique la rigidité des matériaux par sondage au marteau perforateur).

Ces mesures peuvent être effectuées dans des sondages non carottés et donner des indications sur les caractéristiques du terrain.

### **I.6 Caractéristiques Géologiques, Hydrogéologiques et Géotechniques du site :**

 L'étude géotechnique complète celle préalablement faite par les géologues. Tous les résultats présentés ci-dessous ont été déterminé sur la base des différents essais. Ils nous permettront de mettre au point des méthodes d'exécution ainsi que l'étude du soutènement. On adopte pour les calculs la coupe géologique suivante :

- **Un Remblai :**  Cohésion du sol : *C=32.5KN/m²* Angle de frottement interne :  $\phi$ =13.8° Poids spécifique :  $γ<sub>h</sub> = 19.8$  KN/m<sup>3</sup>

- **Une couche d'Argile :**  Cohésion du sol : *C=24KN/m²* Angle de frottement interne :  $\phi=13.5^\circ$ Poids spécifique :  $γ<sub>h</sub> = 18.3$  KN/m<sup>3</sup>

- **Une couche de marne :** Cohésion du sol : *C=25KN/m²* Angle de frottement interne :  $\phi = 14.7^{\circ}$ Poids spécifique :  $γ<sub>h</sub> = 20.5$  KN/m<sup>3</sup>

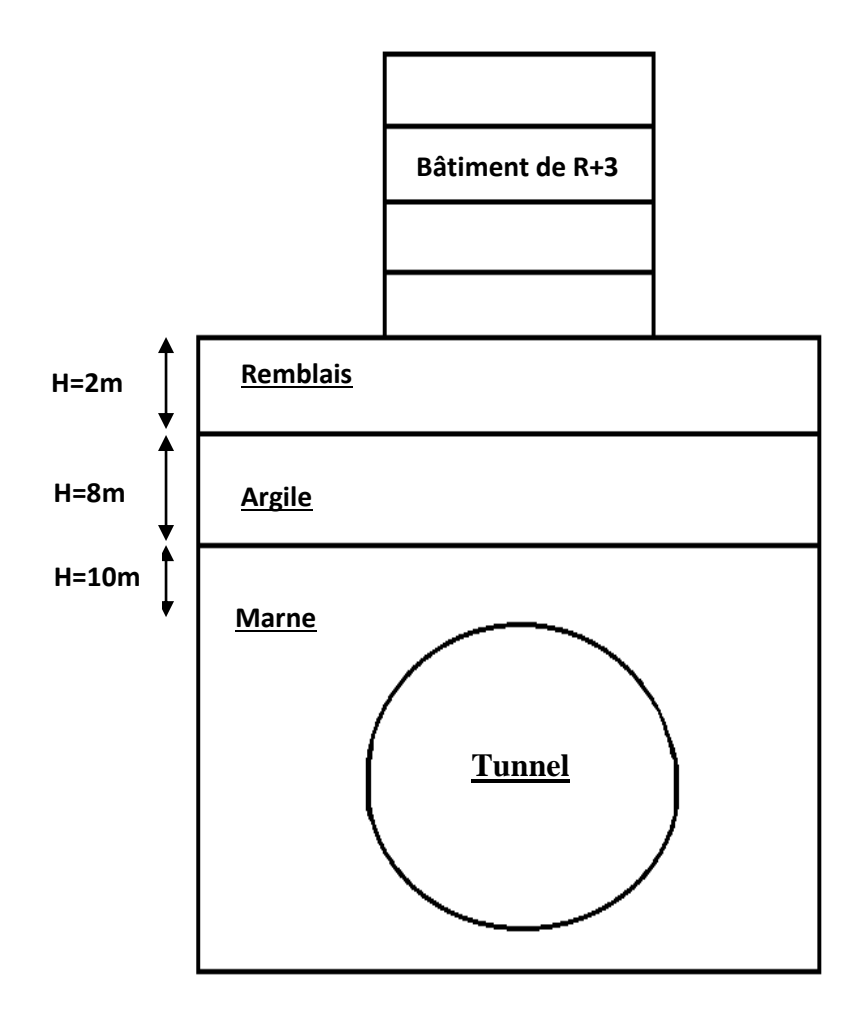

**Figure I.1 : Coupe géologique du terrain.**

#### **I.7 Conclusion**

Ce chapitre nous a permis d'évoquer l'histoire et les différents types de tunnels et de déterminer les caractéristiques physiques et mécaniques des différentes couches du profil de sol sur lequel va être érigé l'ouvrage.

# **Chapitre II : Détermination des sollicitations par les deux logiciels**

## **II.1 Détermination des sollicitations par logiciel SAP 2000 II.1.1 Introduction**

Le logiciel Sap2000 permet de calculer des structures en béton armé (bâtiments, châteaux d'eau….) et des travaux publics (ponts, tunnels…) ainsi que la charpente métallique.

Il offre de nombreuses possibilités d'analyse des effets statiques et dynamiques avec des compléments de conception.

Il permet aussi la vérification des structures en béton armé ou en charpente métallique, il calcule le ferraillage ainsi que la vérification des contraintes.

L'interface graphique disponible facilite, considérablement, la modélisation et l'exploitation des résultats.

#### **II.1.2 Hypothèses de calcul**

Par les hypothèses suivantes, on propose le système de charges de notre tunnel :

#### - **Hypothèse 1**

Prise en considération de la réaction élastique du sol. Le soutènement provisoire (ainsi que le revêtement) se déforme sous l'action des charges extérieures. Dans les zones où les déformations du soutènement sont orientées vers l'extérieur du tunnel, apparait la réaction élastique du sol.

#### - **Hypothèse 2**

Le système de charge considéré est la charge verticale, la charge horizontale et la réaction élastique du sol correspondant.

#### - **Hypothèse 3**

On adopte les charges verticales comme uniforme et symétrique. On néglige les charges verticales asymétriques. Les valeurs de charges verticales symétriques ont été établies en admettant la création de la voûte naturelle qui décharge le soutènement provisoire du tunnel [C.CHERCHALI].

#### **II.1.3 Détermination des efforts**

Le cintre est considéré dans les calculs comme étant un arc porteur encastré aux deux extrémités. En négligeant le poids propre de ce dernier, et en supposant que les charges qui lui sont appliquées sont réparties d'une manière uniforme. Les efforts actifs qui entrent dans le calcul sont les poussées verticales et horizontales du terrain.

Par conséquent la charge verticale agissant sur le cintre est égale à :

$$
P_v = \frac{Q + Q_0 + \Delta G}{l}
$$

Telle que :

 $P_v$ : Pression verticale.

 $Q_0$ : Partie uniformément répartie de la pression géologique.

Q: Poids total de l'arc (négligeable).

∆G : Partie de la charge d'intensité variable

On peut admettre en première approximation que la pression verticale se répartie uniformément sur la portée de l'arc mesurée dans l'axe.

La charge horizontale sera calculée à partir de la poussée verticale en se basant sur la relation de COULOMB-RANKINE.

$$
e_0 = \left(\sum_{i=1}^n h_i \gamma_i + q\right) \times t g^2 \left(\frac{\pi}{4} - \frac{\varphi}{2}\right) - 2C \sqrt{t g^2 \left(\frac{\pi}{4} - \frac{\varphi}{2}\right)}
$$

$$
e_1 = (H + f) \gamma_h K_a - 2C \sqrt{K_a}
$$

$$
K_a = t g^2 \left(\frac{\pi}{4} - \frac{\varphi}{2}\right)
$$

Tel que:

 $e_0$ : La charge horizontale en clé de voûte

 $e_1$ : La charge horizontale en pied de longrine

H : La hauteur de couverture.

- C : Cohésion.
- h : La hauteur de la couche.
- Ka : Coefficient de poussée
- f : Dimension (dépendant des dimensions de notre ouvrage)
- q : La charge d'exploitation.
- $\varphi$ : Angle de frottement interne.

 $\gamma_h$ : Poids volumique humide.

Comme approximation supplémentaire, on admet qu'au lieu d'une répartition trapézoïdale, la pression se répartie uniformément :

$$
e = \frac{e_0 + e_1}{2}
$$

Valeur rapportée à l'extrados de la voûte donne :

$$
P_h = e \times \frac{f_k}{f}
$$

 $P_h$ : La pression horizontale.

#### **II.1.3.1 Portance maximale du soutènement P**

On admet la charge verticale admissible de la voûte [C.CHERCHALI] :

$$
P_v = \frac{Q + Q_0 + \Delta G}{l}
$$

Pour une telle charge verticale les pressions maximales sur l'assise se formeront dans le système de sollicitation correspondant aux poussées horizontales.

#### **II.1.4 Système statique du soutènement provisoire**

Le soutènement provisoire sera un soutènement agissant comme support, la reprise de charge aux naissances de la calotte peut être réalisée grâce à l'utilisation de cintres avec « **Jambes de forces** ». La reprise en sous-œuvre des cintres de voûte ne sera pas nécessaire dans les roches dures, elle pourrait par contre, s'avérer être indispensable dans les roches tendres et dans les zones broyées si le comportement du massif venait à ne pas correspondre aux hypothèses prises en compte dans le choix de la méthode et dans les calculs en pareille circonstance, la fermeture du cintre en radier serait nécessaire.

#### **II.1.5 Application numérique**

#### **II.1.5.1 Définition des charges agissant sur le soutènement provisoire**

- **La charge verticale**

$$
P_v = \frac{Q + Q_0 + \Delta G}{l}
$$

Avec : Q **:** Poids propre du cintre (négligeable).

$$
Q_0 = \left(\sum_{i=1}^n h_i \times \gamma_i + q\right) \times a
$$
  
\n
$$
Q_0 = [(19.8 \times 2) + (18.3 \times 8) + (20.5 \times 10) + 40] \times 0.8
$$
  
\n
$$
Q_0 = 344.8 \frac{\text{KN}}{\text{m}}
$$

La charge d'intensité variable : ∆G

$$
\Delta G = \left(\frac{f_K + l_K}{3} \times \gamma_h\right) \times a
$$

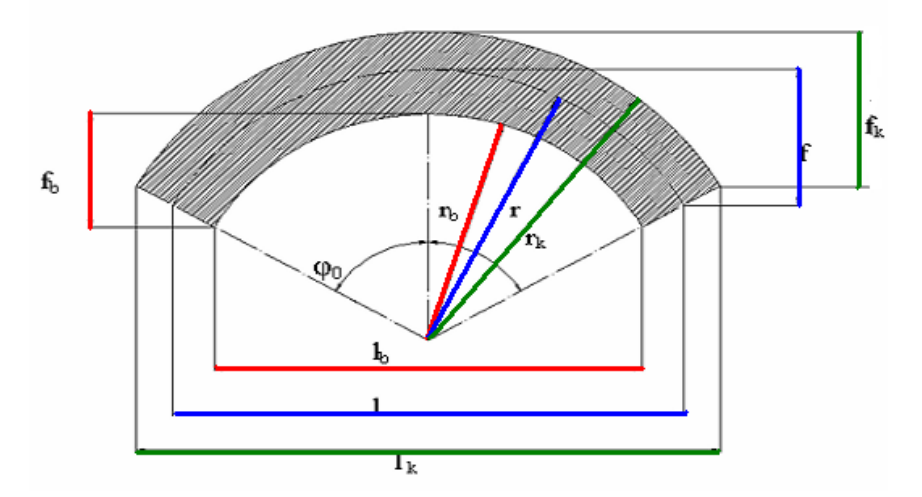

**Figure II.1 : Représentation des symboles utilisés dans le soutènement provisoire***.*

Détermination des différentes dimensions de l'arc :

$$
r_k = 5.09 \qquad , r = 4.99 \qquad , r_b = 4.89
$$

$$
l_{k} = 2(r_{k} \cos 30) = 2(5.09 \times 0.866) = 8.816 \text{ m}
$$
  
\n
$$
l = 2(r \cos 30) = 2(4.99 \times 0.866) = 8.643 \text{ m}
$$
  
\n
$$
l_{b} = 2(r_{b} \cos 30) = 2(4.89 \times 0.866) = 8.469 \text{ m}
$$
  
\n
$$
f_{k} = r_{k} (1 - \cos 60^{\circ}) = 5.09 \times (1 - 0.5) = 2.545 \text{ m}
$$
  
\n
$$
f = r (1 - \cos 60^{\circ}) = 4.99 \times (1 - 0.5) = 2.495 \text{ m}
$$
  
\n
$$
f_{b} = r_{b} (1 - \cos 60^{\circ}) = 4.89 \times (1 - 0.5) = 2.445 \text{ m}
$$
  
\n
$$
\Delta G = \frac{f_{k} \times l_{k}}{3} \times \gamma_{h} \times a = \frac{8.816 \times 2.545}{3} \times 20.5 \times 0.8 = 122.656 \frac{\text{KN}}{\text{m}}
$$

D'où la charge verticale appliquée sur notre soutènement est :

$$
P_v = \frac{((334.8 \times 8.816) + 122.656)}{8.643} = 365.892 \frac{\text{KN}}{\text{m}}
$$

### - **La charge horizontale**

La charge horizontale est calculée selon la formule de Coulomb-Rankine

$$
e_0 = \left(\sum_{i=1}^n h_i \gamma_i + q\right) \times t g^2 \left(\frac{\pi}{4} - \frac{\varphi}{2}\right) - 2C \sqrt{t g^2 \left(\frac{\pi}{4} - \varphi\right)}
$$
  
\n
$$
e_0 = 431 \times t g^2 \left(\frac{\pi}{4} - \frac{14.7}{2}\right) - 2 \times 25 \times t g \left(\frac{\pi}{4} - \frac{14.7}{2}\right)
$$
  
\n
$$
e_0 = 217.958 \frac{KN}{m^2}
$$
  
\n
$$
e_1 = (H + f) \gamma_h K_a - 2C \sqrt{K_a}
$$
  
\n
$$
e_1 = (20 + 2.495) \times 20.5 - 2 \times 25 \times t g \left(\frac{\pi}{4} - \frac{14.7}{2}\right)
$$
  
\n
$$
e_1 = 235.902 \frac{KN}{m^2}
$$

Pour éviter la répartition trapézoïdale des charges, on fait une approximation en admettant que la charge horizontale est uniformément répartie sur le soutènement, on aura donc :

$$
e = \frac{e_0 + e_1}{2}
$$
  

$$
e = \frac{217.958 + 235.902}{2}
$$
  

$$
e = 226.930 \frac{\text{KN}}{\text{m}^2}
$$

Cette valeur rapportée à l'extrados nous donne la valeur de la charge horizontale qui est égale à :

$$
P_h = e \times \frac{f_k}{f} \times a
$$
  
\n
$$
P_h = 226.930 \times \frac{2.545}{2.495} \times 0.8
$$
  
\n
$$
P_h = 185.182 \frac{\text{KN}}{\text{m}^2}
$$

#### **II.1.6 Modélisation du soutènement provisoire par le logiciel SAP2000**

La détermination des sollicitations auxquelles est soumis le soutènement d'un ouvrage souterrain est un problème hyperstatique dont les paramètres suivants peuvent être pris en compte par la méthode des éléments finis :

- La bi ou tridimensionnalité du problème.
- La géométrie de l'excavation
- Les caractéristiques géométriques et mécaniques des éléments du soutènement ainsi que la

nature de son contact avec le terrain.

- L'état d'équilibre naturel du milieu (ou état de contrainte initial)
- Les propriétés de déformation du terrain et son hétérogénéité éventuelle.
- Les techniques de réalisation de l'ouvrage, les différentes phases d'exécution des travaux,

en particulier la non simultanéité de l'excavation et la mise en place du soutènement.

Enfin l'évolution dans le temps des pressions exercées par le terrain sur le soutènement.

Que le projeteur fasse appel à un logiciel directement ou par l'intermédiaire d'informaticien, il lui incombe dans tous les cas de poser le problème correctement, de modéliser la structure, et de définir les sorties graphiques et les résultats qu'il compte exploiter.

Le calcul sur ordinateur n'est en effet qu'une aide matérielle et ne peut en aucun cas se substituer à la réflexion de l'Ingénieur.

**SAP2000** représente la version la plus sophistiquée et la plus facile à utiliser de la série **SAP** (Logiciels d'Analyse des structures par la méthode des Eléments Finis).

#### - **Principe général de la modélisation**

La méthode de calcul de structure aux éléments finis utilisée est appliquée sur un modèle tridimensionnel de 0.8 m de longueur (suivant l'axe **Y**), représentant <le soutènement provisoire >.

Les éléments poutres **FRAME** seront axés sur la fibre moyenne du profilé, reliés entre eux par des nœuds rigides. Le béton projeté et le profilé **HEB 300** seront modélisés en section équivalente.

Dans les nœuds des extrémités, nous placerons un encastrement, la réaction du terrain n'est mobilisée que lorsque le sens de la déformée du revêtement met le terrain en butée si bien que la rigidité des ressorts est nulle dans le sens de l'excavation.

La réaction du terrain n'est mobilisée que lorsque le sens de la déformée du revêtement met le terrain en butée, c'est dans cette zone qu'on va assigner les réactions élastiques du terrain.

#### - **Les conditions aux limites**

#### - **En clé de voûte :**

Le nœud en clé de voûte peut se déplacer librement dans le sens vertical et horizontal.

#### - **Au pied de cintre :**

Les nœuds situés en pieds de maillage sont supposés parfaitement encastrés

#### - **Chargement appliqué sur le soutènement provisoire :**

On a pris en considération les charges verticales et horizontales agissant sur le soutènement  $P_v$  et  $P_h$ qui sont déjà calculés au début de ce chapitre tel que :

$$
P_v = 365.892 \frac{KN}{m^2}
$$
  

$$
P_h = 185.182 \frac{KN}{m^2}
$$

#### **II.1.6.1 Etapes de la modélisation**

- Définition de la section équivalente (cintre métallique HEB300 + Béton projeté) **:**

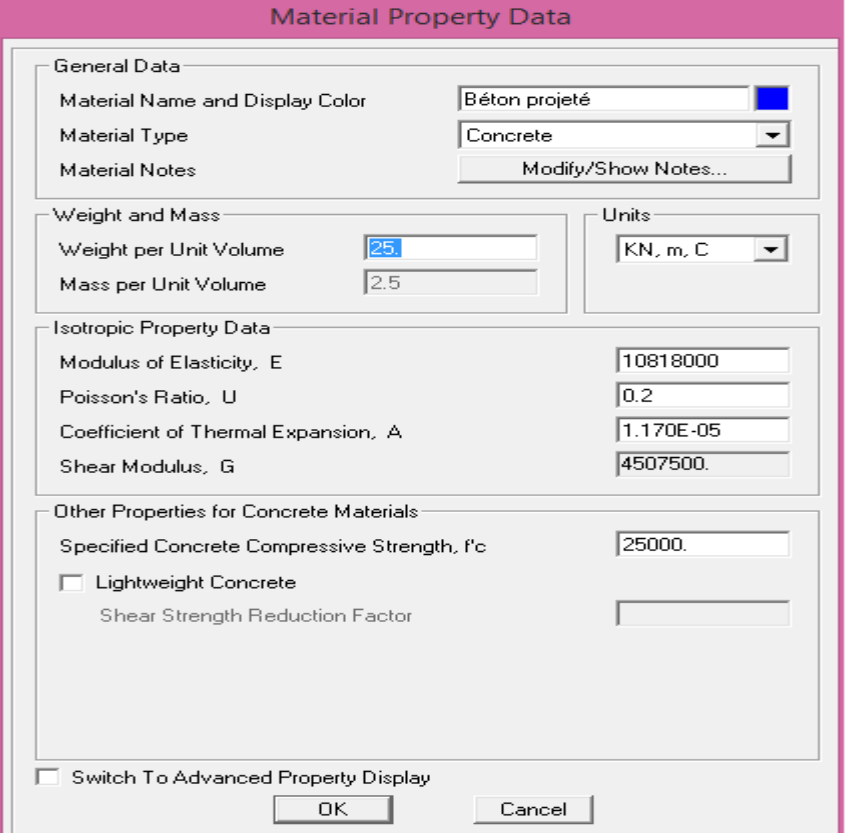

**Figure II.2 : Définition du Béton projeté**

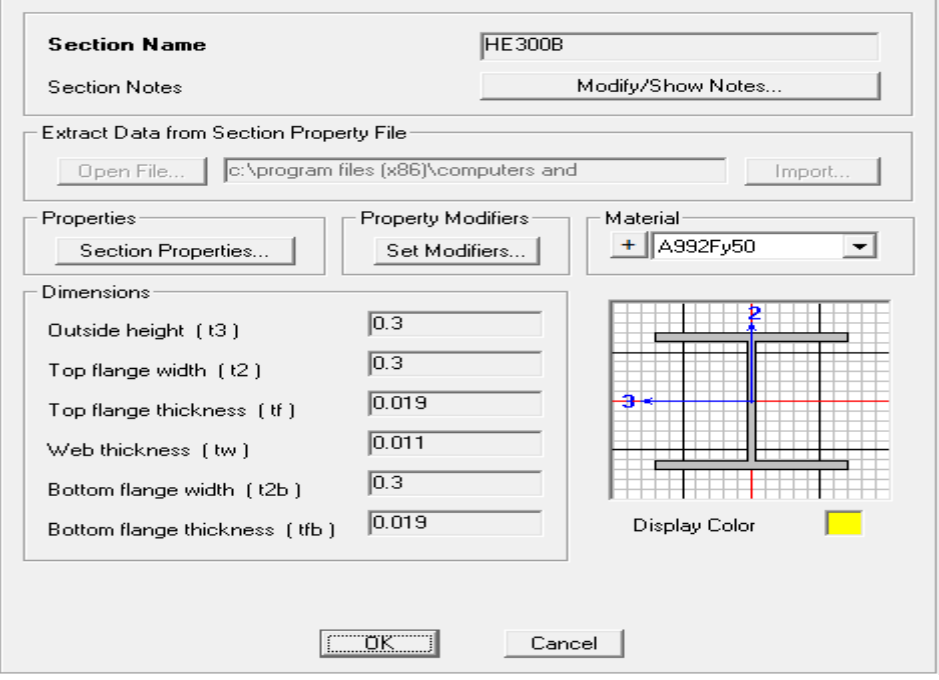

**Figure II.3 : Définition du cintre HEB300**

**-** Modélisation du soutènement provisoire **:**

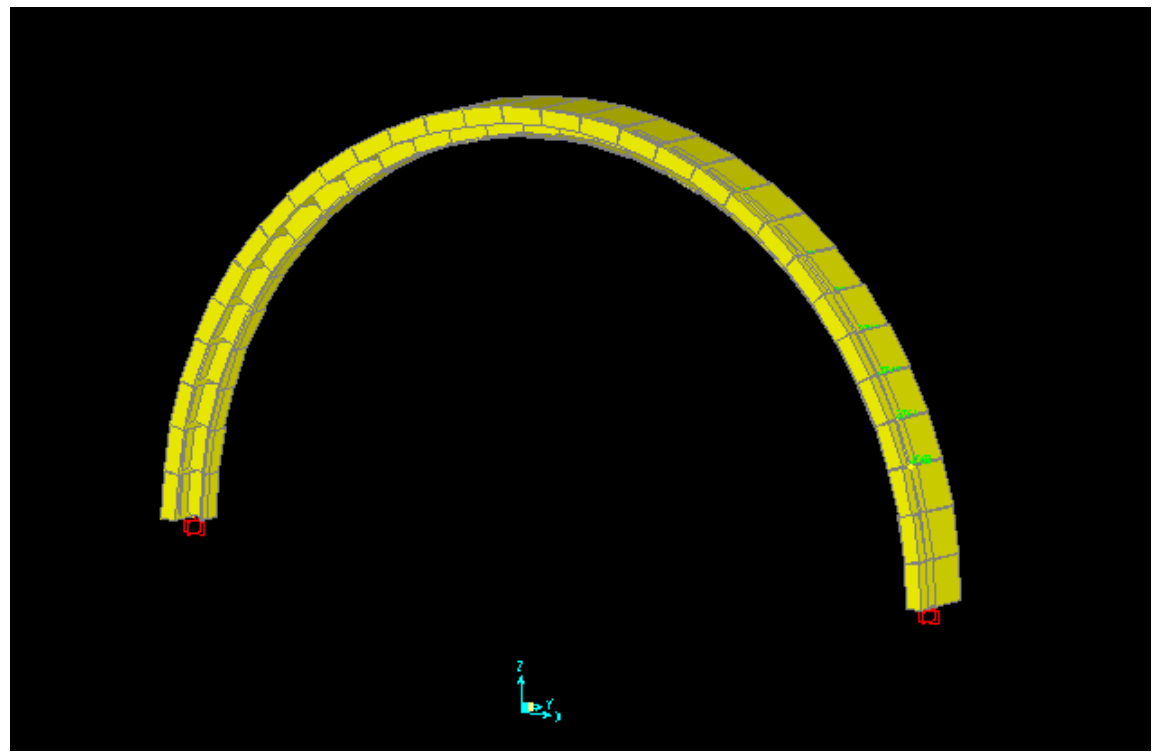

**Figure II.4 : Modélisation en élément FRAME**

**-** Définition des cas de charges : [verticale (V) et horizontale (H)] :

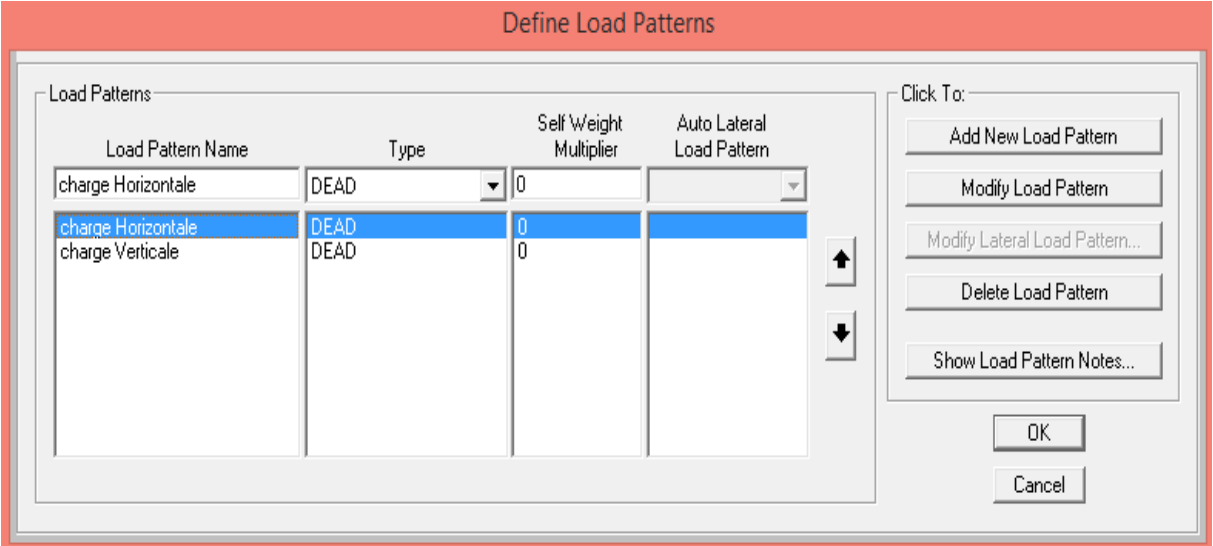

**Figure II.5 : Cas de charge**

**-** Définition des combinaison de charge : (V+H) **:**

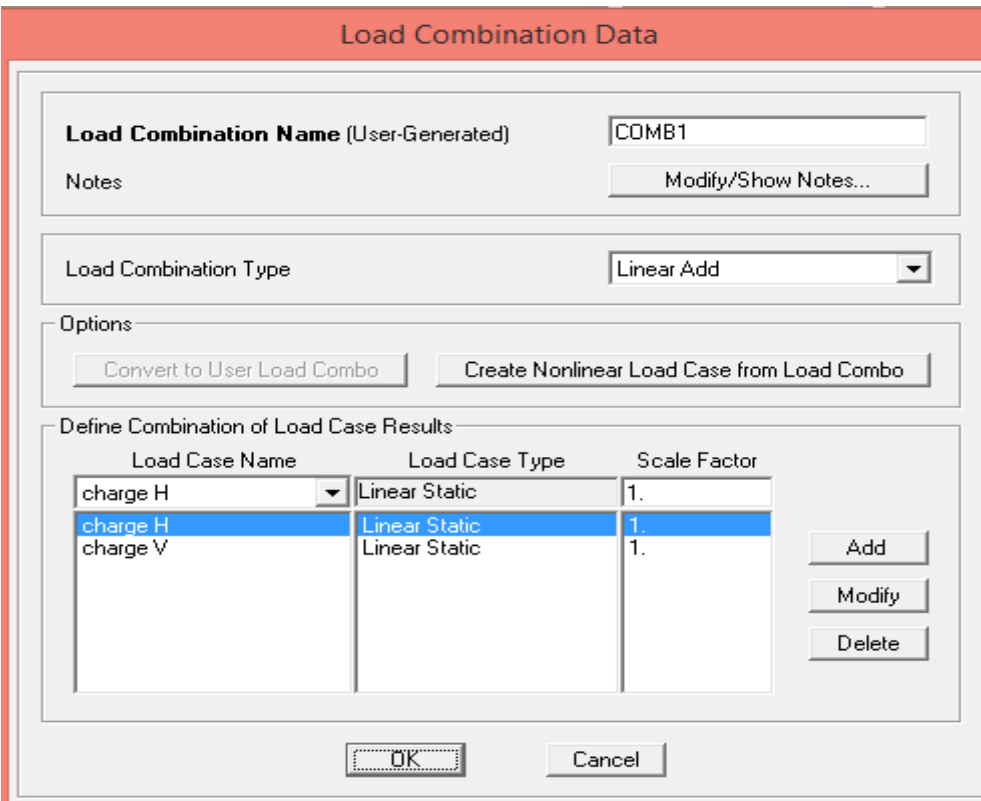

**Figure II.6 : Combinaison de charge**

- Introduction des charges  $P_v$  et  $P_h$ :

Chargement verticale appliqué sur le soutènement provisoire  $P_v = 365.892 \frac{KN}{m^2}$ , voir figure (II.7)

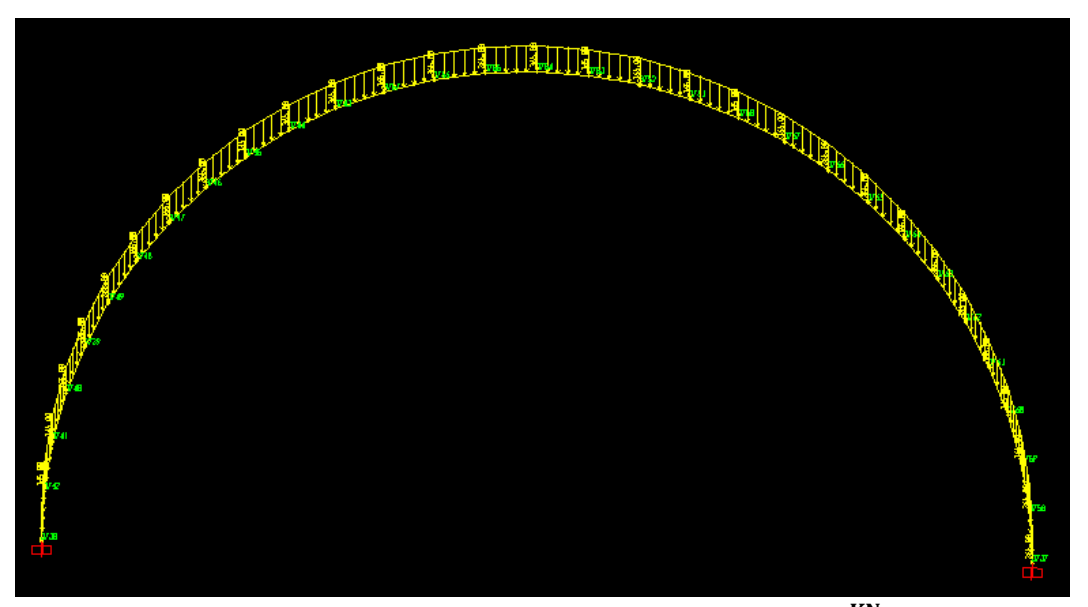

Figure II.7 **:** Distribution de la charge verticale  $P_v = 365.892 \frac{KN}{m^2}$  agissant sur le **soutènement provisoire.**

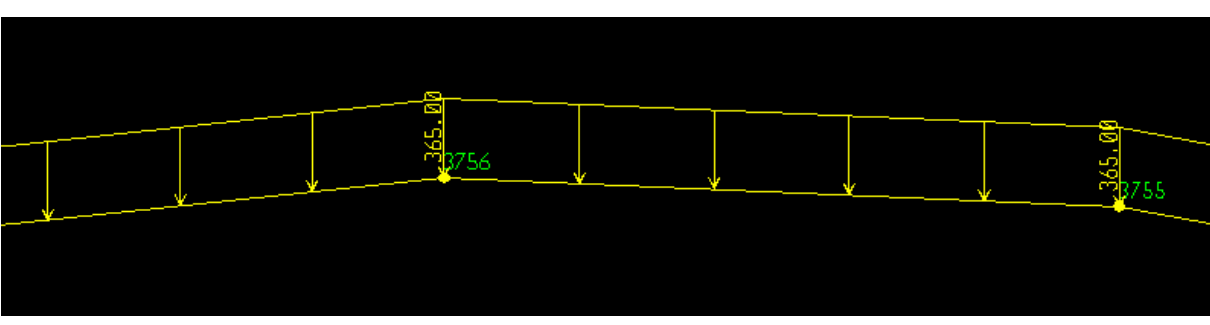

La figure (II.8) illustre la valeur de la charge verticale agissant sur le soutènement provisoire

**Figure II.8 : Valeur de la charge verticale agissant sur le soutènement provisoire.** Chargement horizontale appliqué sur le soutènement provisoire  $P_h = 185.182 \frac{KN}{m^2}$ , voir figure (II.9)

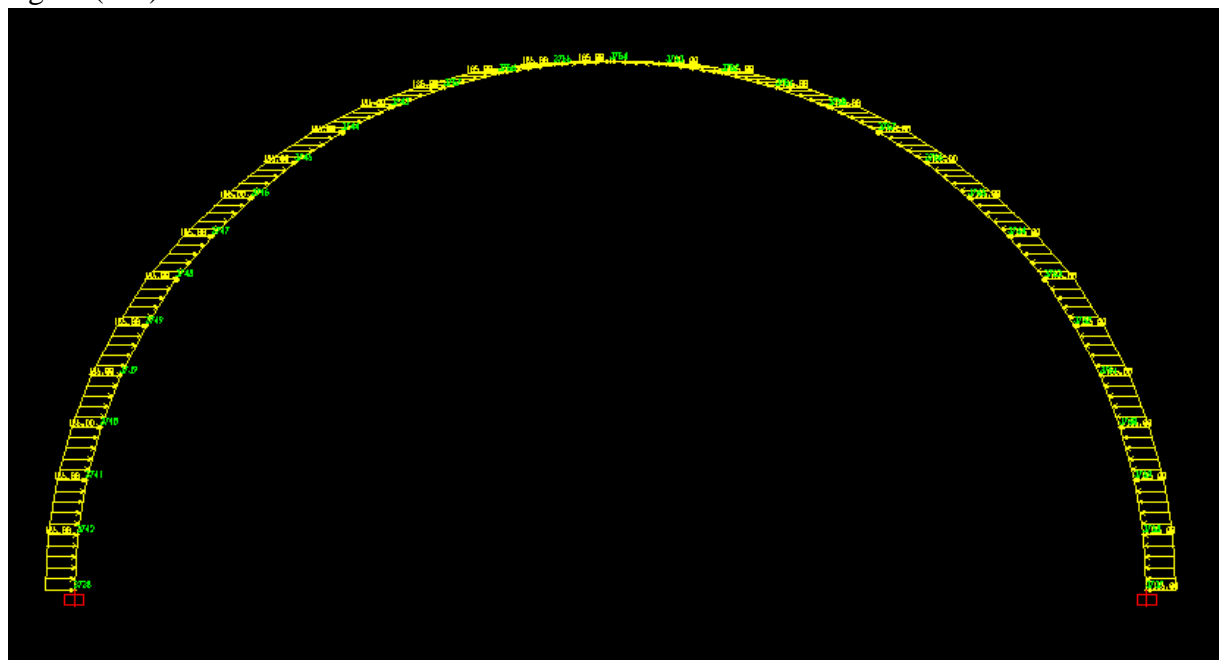

Figure **II.9** : Distribution de la charge horizontale P<sub>h</sub> = 185.182 $\frac{KN}{m^2}$  agissant sur le **soutènement provisoire.**

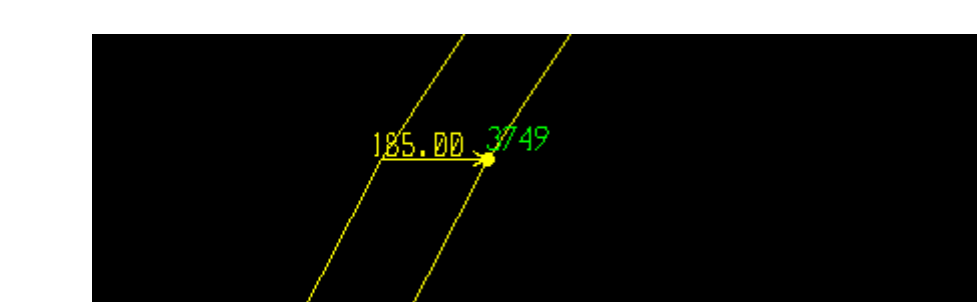

La figure (II.10) illustre la valeur de la charge horizontale agissant sur le soutènement provisoire

**Figure II.10 : Valeur de la charge horizontale agissant sur le soutènement provisoire.**

- Détermination des efforts internes repris par le soutènement provisoire :

Après détermination des charges que doit reprendre le soutènement provisoire, on a obtenu les sollicitations suivantes :

Diagramme de l'effort normal, voir figure (II.11) :

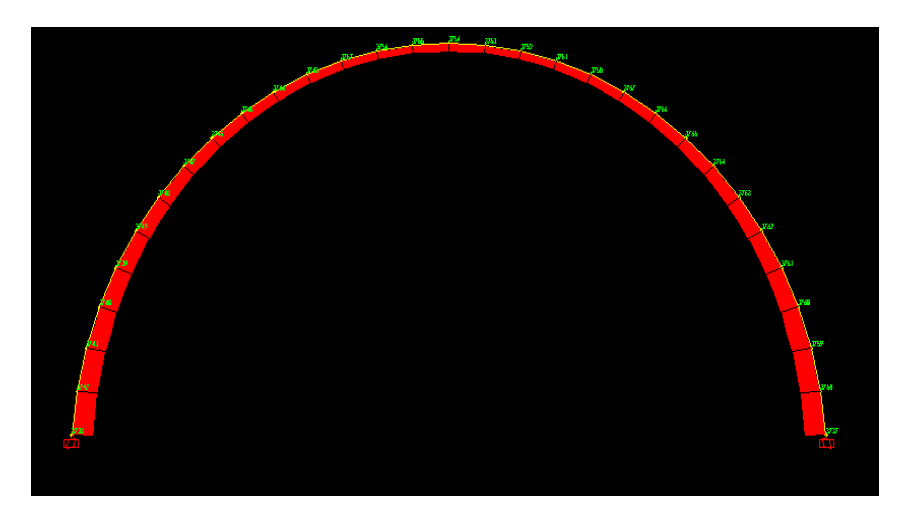

**Figure II.11 : Diagramme de l'effort normal.**

La couleur rouge désigne l'effort normal de compression.

- Diagramme du moment fléchissant, voir figure (II.12) :

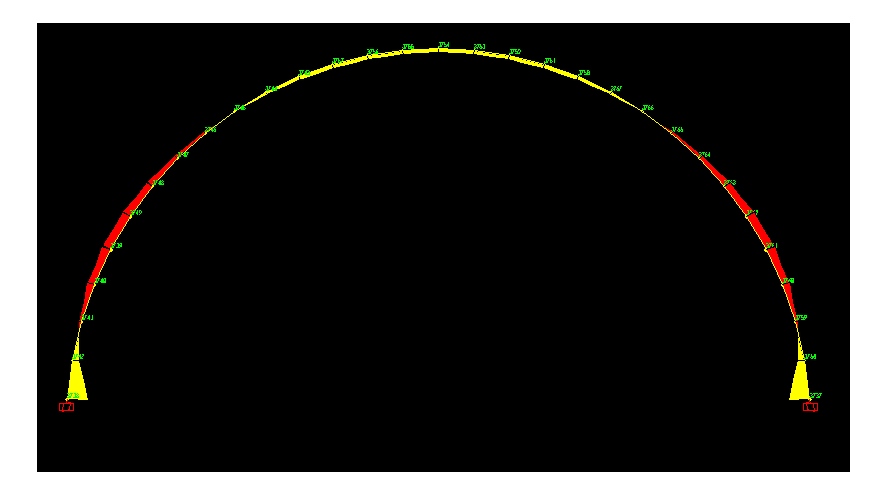

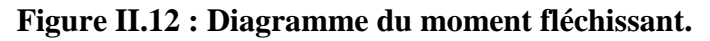

La couleur jaune désigne un moment fléchissant positif, tandis que la couleur rouge désigne un moment fléchissant négatif.

- Déformation causée par le chargement vertical et horizontal agissant sur le soutènement provisoire, voir figure (II.13) :

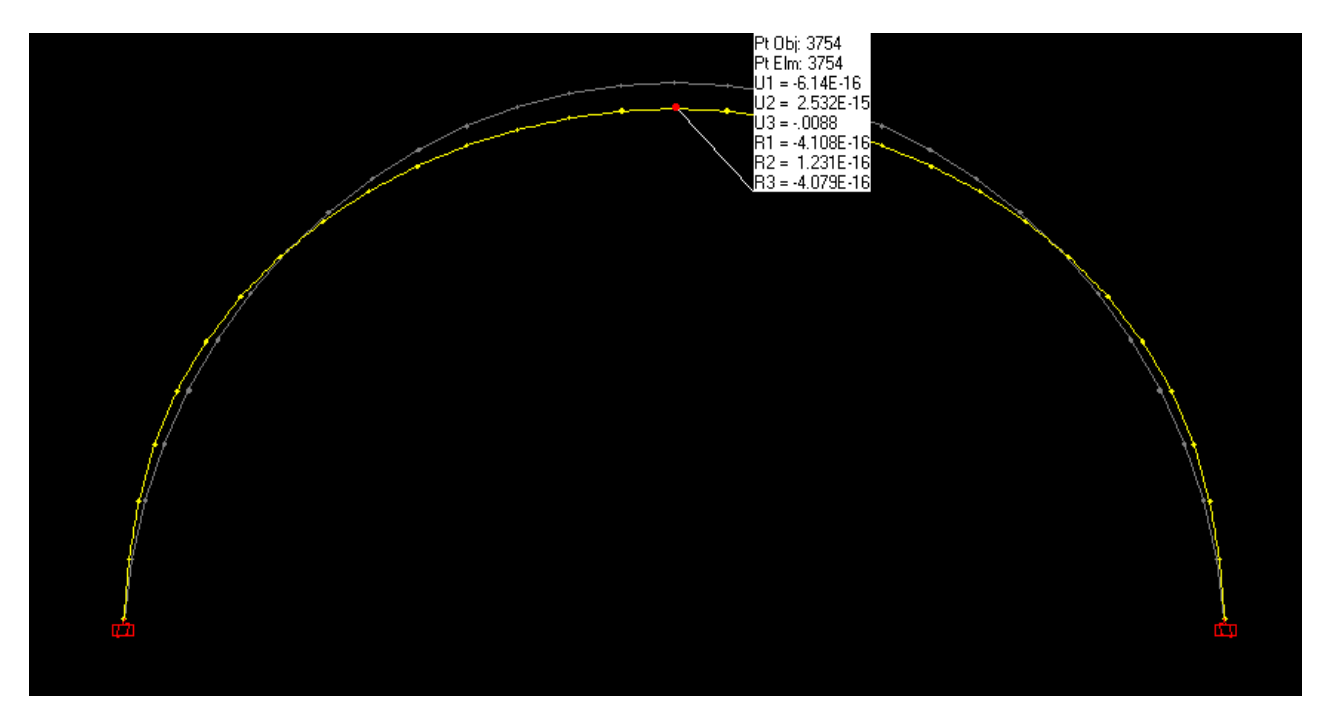

#### **Figure II.13 : Déformation causée par la combinaison de charges (verticale et horizontales)**

La couleur grise représente le soutènement avant déformation, tandis que la couleur jaune représente le soutènement après déformation causée par la combinaison de charge verticale et horizontale.

#### **II.1.6.2 Résultats de la modélisation**

Le tableau (II.1) récapitule les valeurs de l'effort normal au niveau de la clé de voûte, du cintre et de l'encastrement obtenues par le logiciel SAP 2000.

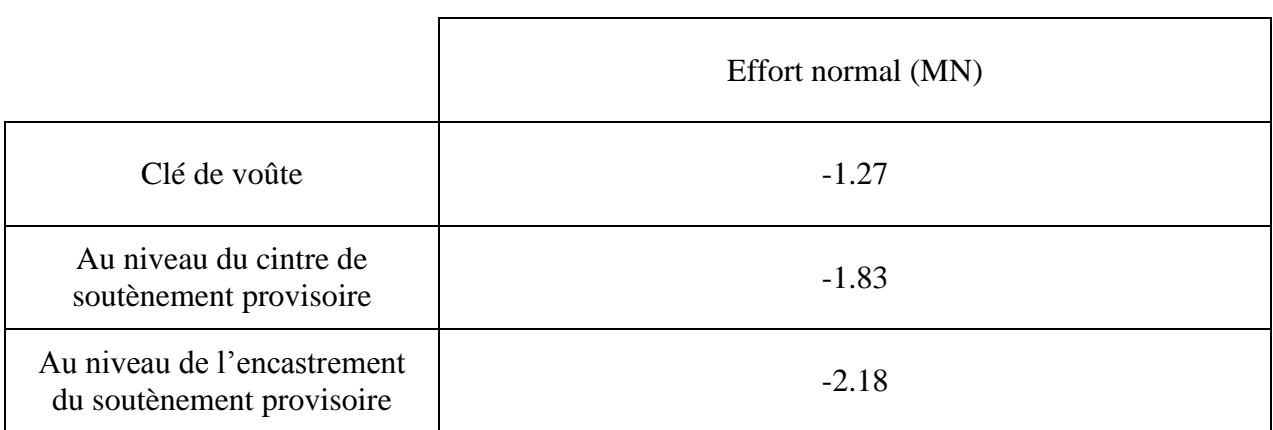

#### **Tableau (II.1) : Récapitulatif des valeurs de l'effort normal obtenues par le logiciel SAP2000**

Le tableau (II.2) récapitule les valeurs du moment fléchissant au niveau de la clé de voûte, du cintre et de l'encastrement.

#### **Tableau (II.2) : Récapitulatif des valeurs du moment fléchissant obtenues par le logiciel SAP2000**

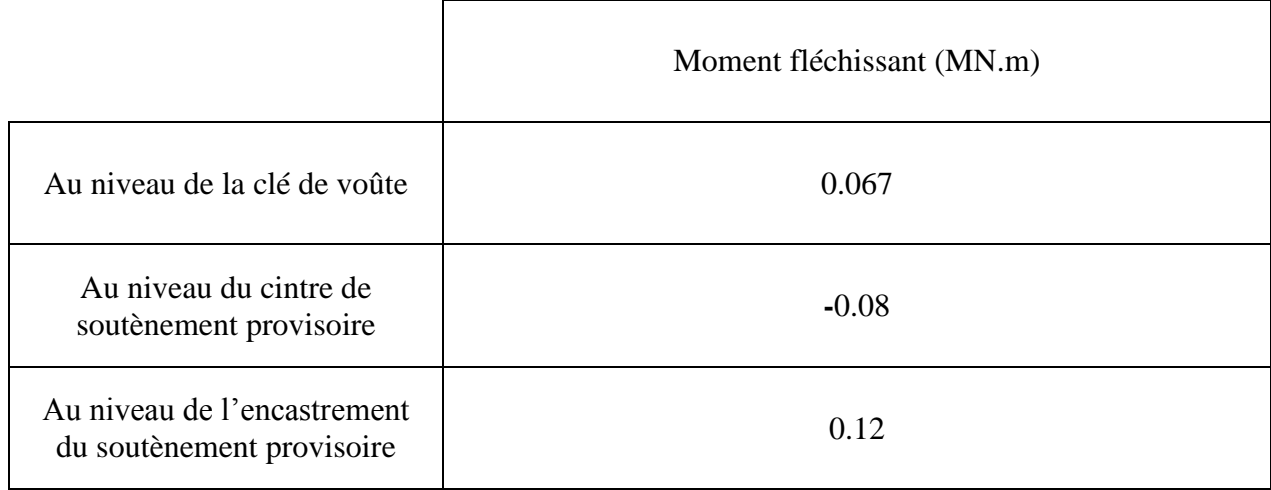

#### **II.1.7 Conclusion**

La conception du soutènement a une influence directe sur l'importance et la répartition des efforts qu'il devra supporter. Le soutènement provisoire est constitué de cintre HEB 300 et d'une couche de béton projeté d'épaisseur 20 cm, et après modélisation de ce dernier à l'aide du logiciel SAP2000, on a déterminé les sollicitations que doit reprendre le soutènement provisoire

### **II.2 Détermination des sollicitations par le logiciel GEO 5**

#### **II.2.1 Introduction**

L'évolution de la technologie amène l'Ingénieur à réaliser des projets de plus en plus complexes, coûteux et soumis à des contraintes de sécurité de plus en plus sévères.

Pour réaliser ces projets et vu la complexité des méthodes analytiques de la résistance des matériaux (RDM), l'Ingénieur a recours aux méthodes qui lui permettent de simuler le comportement des systèmes physiques complexes. Conditionnée par les progrès effectués dans le domaine informatique et les acquis des mathématiques dans la théorie de l'énergie, des méthodes de projection et des méthodes d'approximation, la méthode des éléments finis (MEF) est devenue éventuellement la plus performante des méthodes numériques vu son grand champ d'application où elle est utilisée dans de nombreux secteurs de l'industrie : aérospatiale, nucléaire, génie civil, construction navale, mécanique, technique off-shore, etc..

Parmi les outils de calcul qui utilisent la méthode des éléments finis l'outil de calcul GEO5.

#### **II.2.2 Etapes de la modélisation**

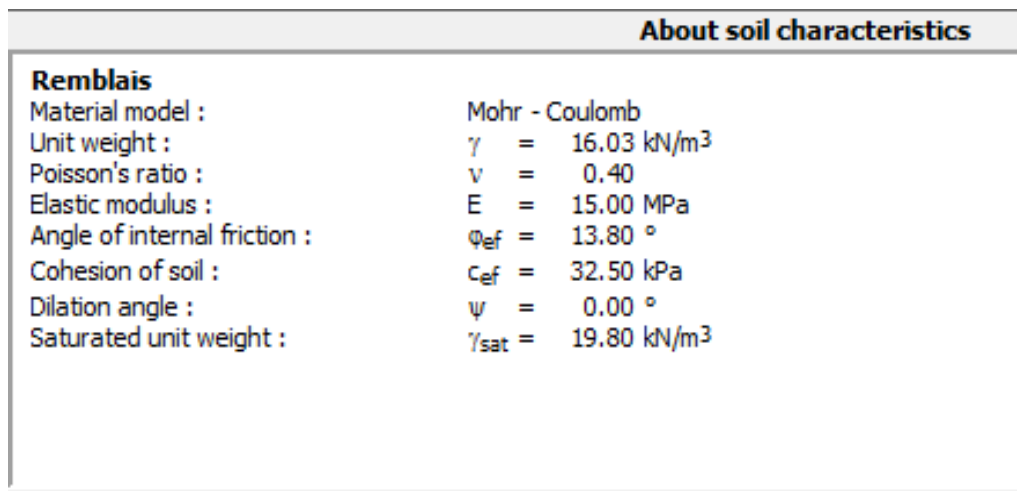

- Introduction des différentes données géotechnique et mécaniques du profil de sol :

**Figure II.14 : Données géotechnique et mécanique du Remblais.**

|                             | <b>About soil characteristics</b>                  |
|-----------------------------|----------------------------------------------------|
| Argile                      |                                                    |
| Material model:             | Mohr - Coulomb                                     |
| Unit weight:                | $= 15.59$ kN/m <sup>3</sup><br>v.                  |
| Poisson's ratio:            | 0.40<br>$=$<br>v                                   |
| Elastic modulus:            | 50.00 MPa                                          |
| Angle of internal friction: | 13.50 °<br>$\Phi_{\text{eff}} =$                   |
| Cohesion of soil:           | 24.00 kPa<br>$C_{\text{eff}} =$                    |
| Dilation angle:             | 0.00 °<br>w<br>$=$                                 |
| Saturated unit weight:      | 18.40 kN/m <sup>3</sup><br>$\gamma_{\text{sat}} =$ |
|                             |                                                    |
|                             |                                                    |

**Figure II.15 : Données géotechnique et mécanique de l'Argile.**

|                                                                                                    | <b>About soil characteristics</b>                                                                                       |
|----------------------------------------------------------------------------------------------------|----------------------------------------------------------------------------------------------------|
| <b>Marne</b><br>Material model:<br>Unit weight:<br>Poisson's ratio:<br>Elastic modulus:<br>Angle of internal friction: | Mohr - Coulomb<br>$= 17.09$ kN/m <sup>3</sup><br>٧<br>$= 0.40$<br>ν<br>$E = 55.00 MPa$<br>$\Phi_{\text{eff}} = 14.70$ ° |
| Cohesion of soil:<br>Dilation angle:<br>Saturated unit weight:                                                         | 25.00 kPa<br>$C_{\text{eff}} =$<br>$0.00$ $^{\circ}$<br>$=$<br>w<br>20.50 kN/m <sup>3</sup><br>$\gamma_{\text{sat}} =$  |
|                                                                                                    |                                                                                                    |

**Figure II.16 : Données géotechnique et mécanique de la Marne.**

Modélisation du profil du sol obtenue par le logiciel GEO5:

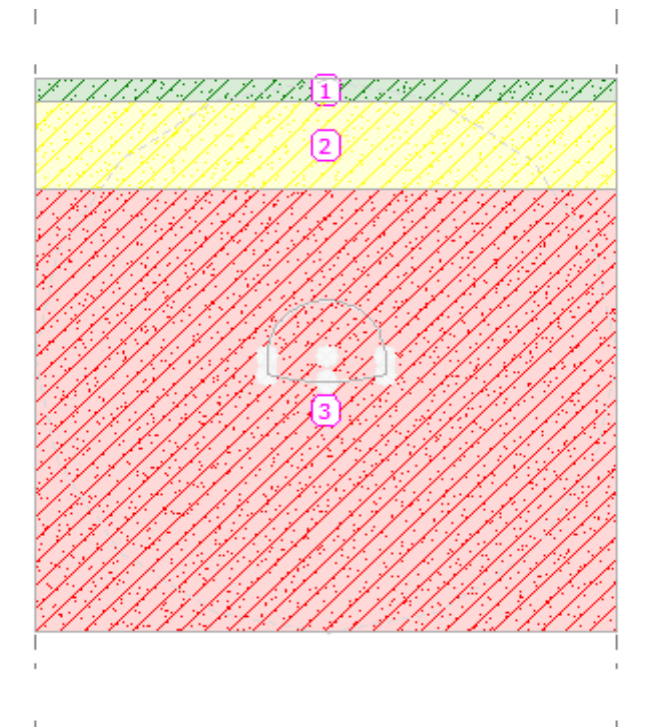

**Figure II.17: Modélisation du profil de sol.**

La figure (III.5), définie le modèle de maillage considéré par le logiciel GEO5

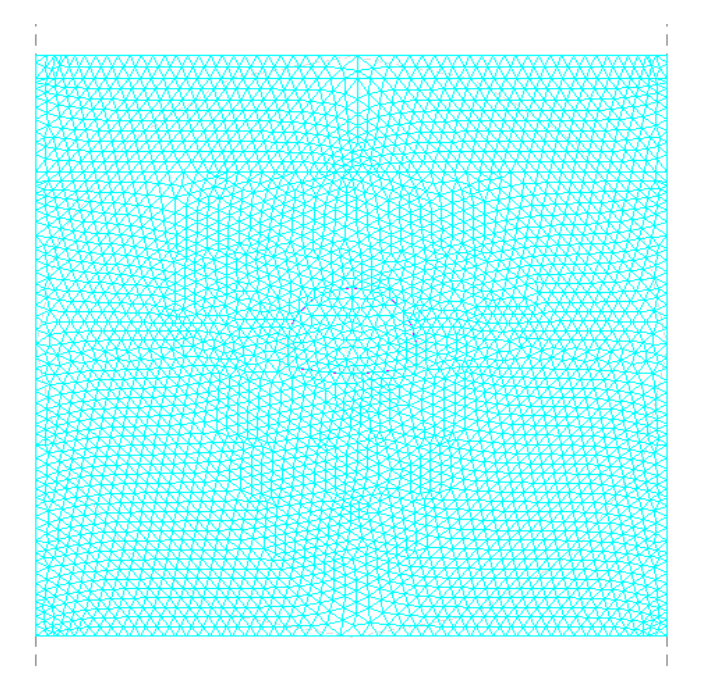

**Figure II.18 : Modèle de maillage.**

- Introduction de la surcharge du bâtiment :

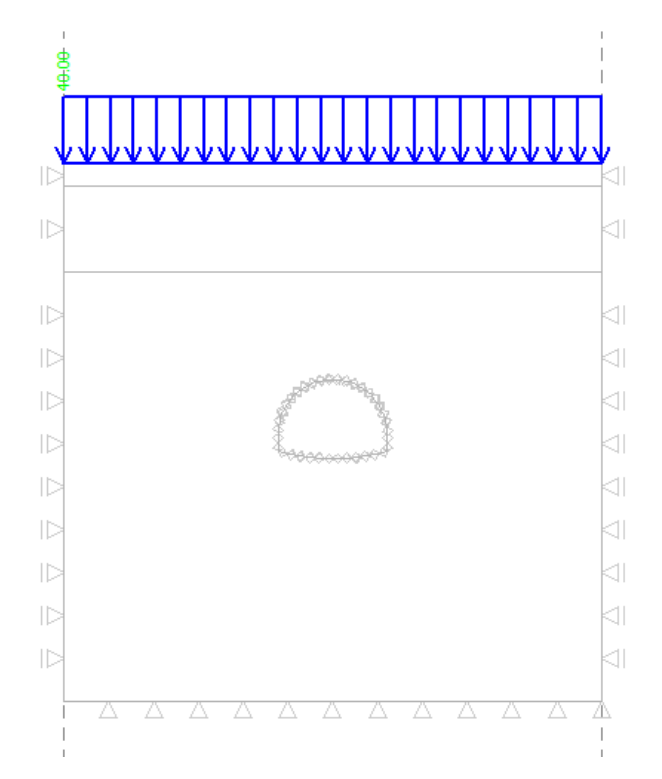

**Figure II.19 : Représentation de la surcharge du bâtiment**

Curcharge: 4 Modify - Demous

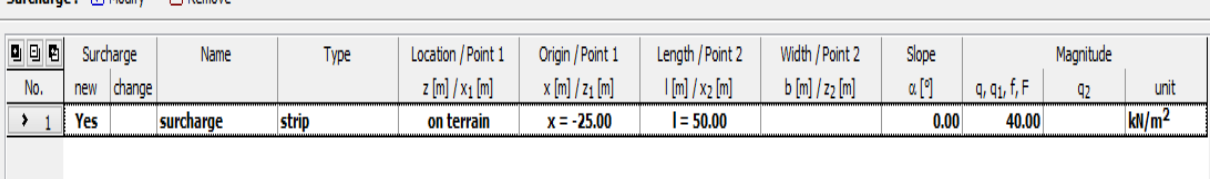

**Figure II.20 : Valeur de la surcharge du bâtiment.**

**-** Définition de la section équivalente (cintre métallique HEB 300 + Béton projeté) :

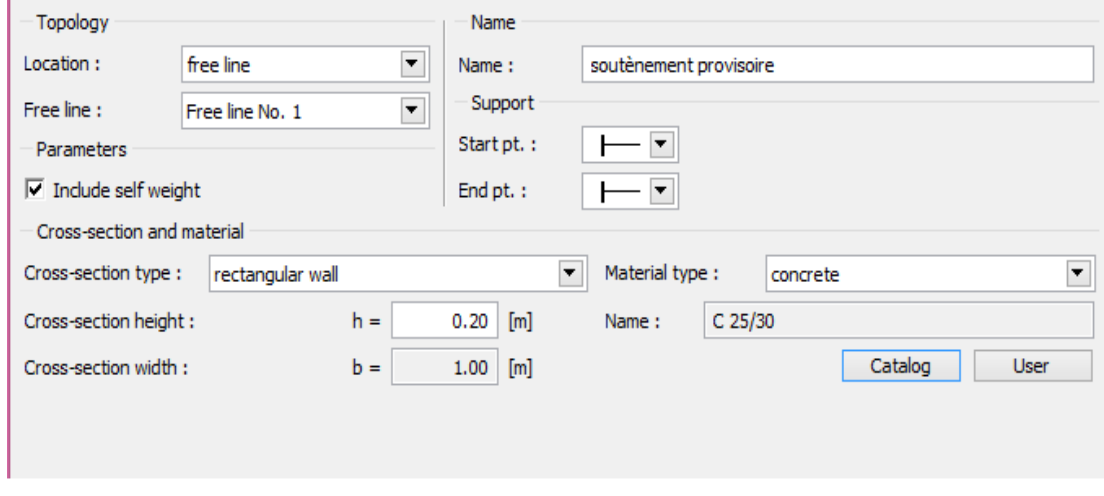

**Figure II.21 : Définition du Béton projeté.**

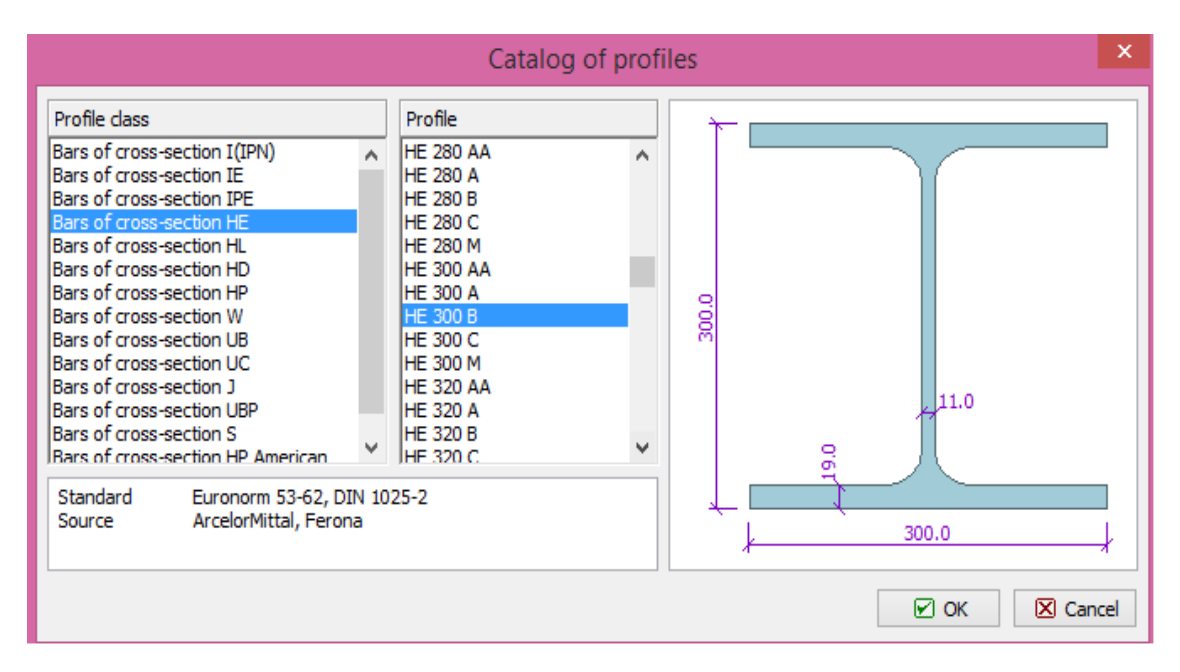

**Figure II.22 : Définition du cintre HEB300**

Figure (III.10), illustre l'étape de l'excavation de la demi-section qui permettra par la suite la mise en place d'un soutènement provisoire

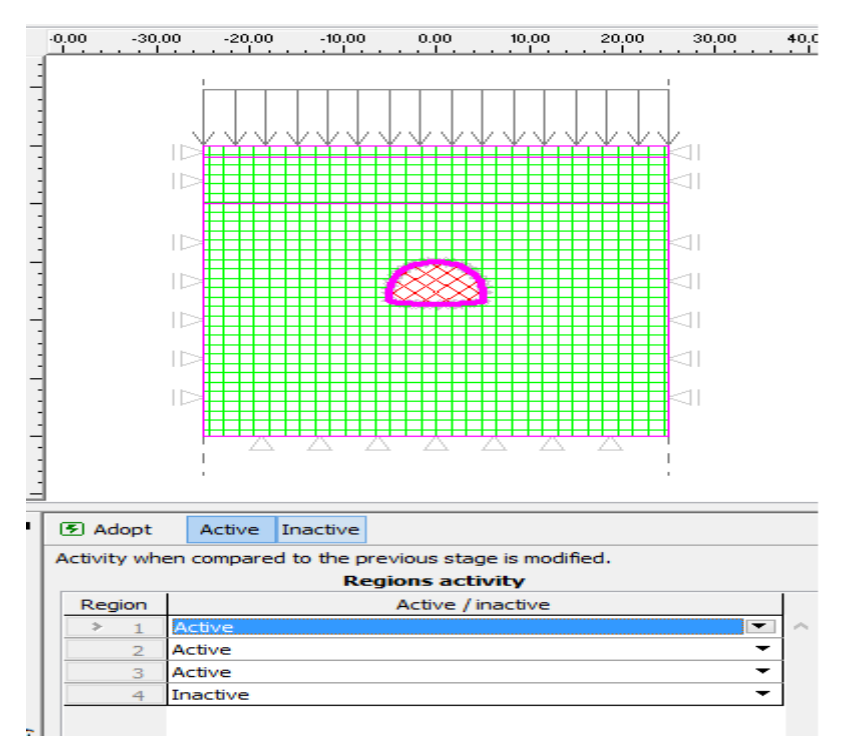

**Figure II.23 : Excavation de la demi-section.**

**-** Détermination des efforts internes repris par le soutènement provisoire :

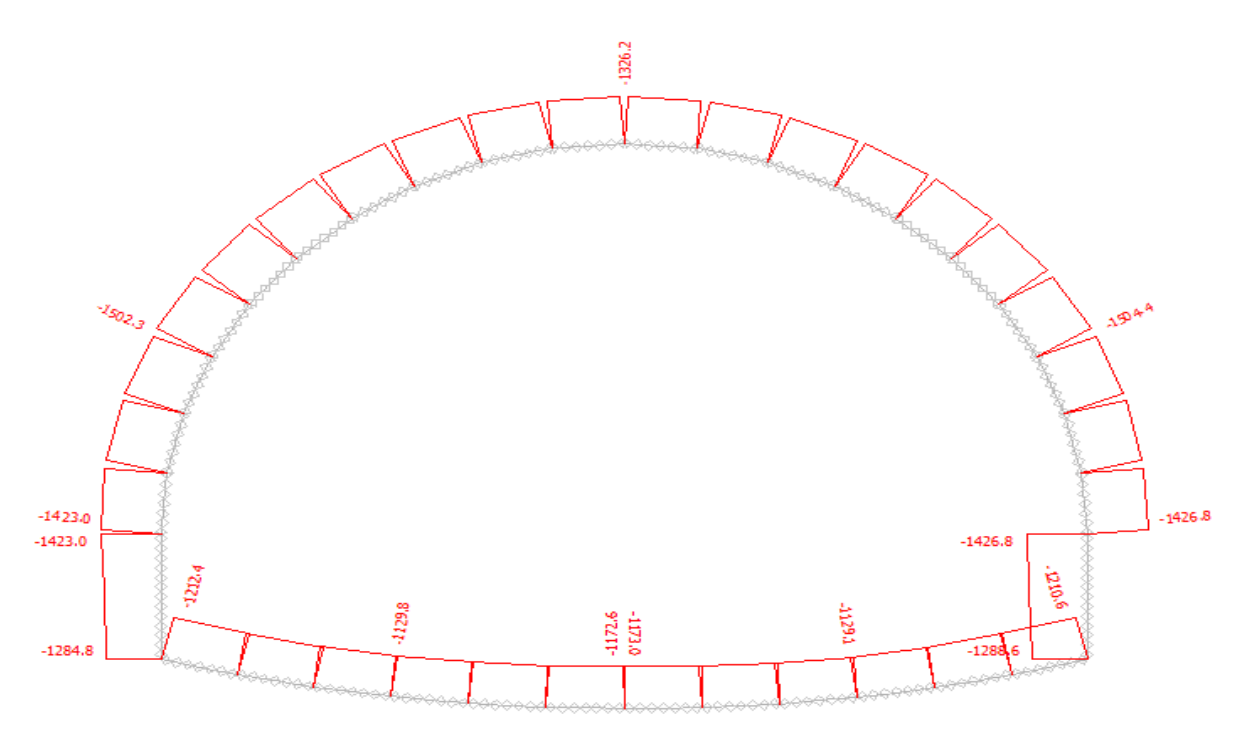

**Figure II.24 : Diagramme de l'effort normal.**

Le signe (-) signifie la compression.

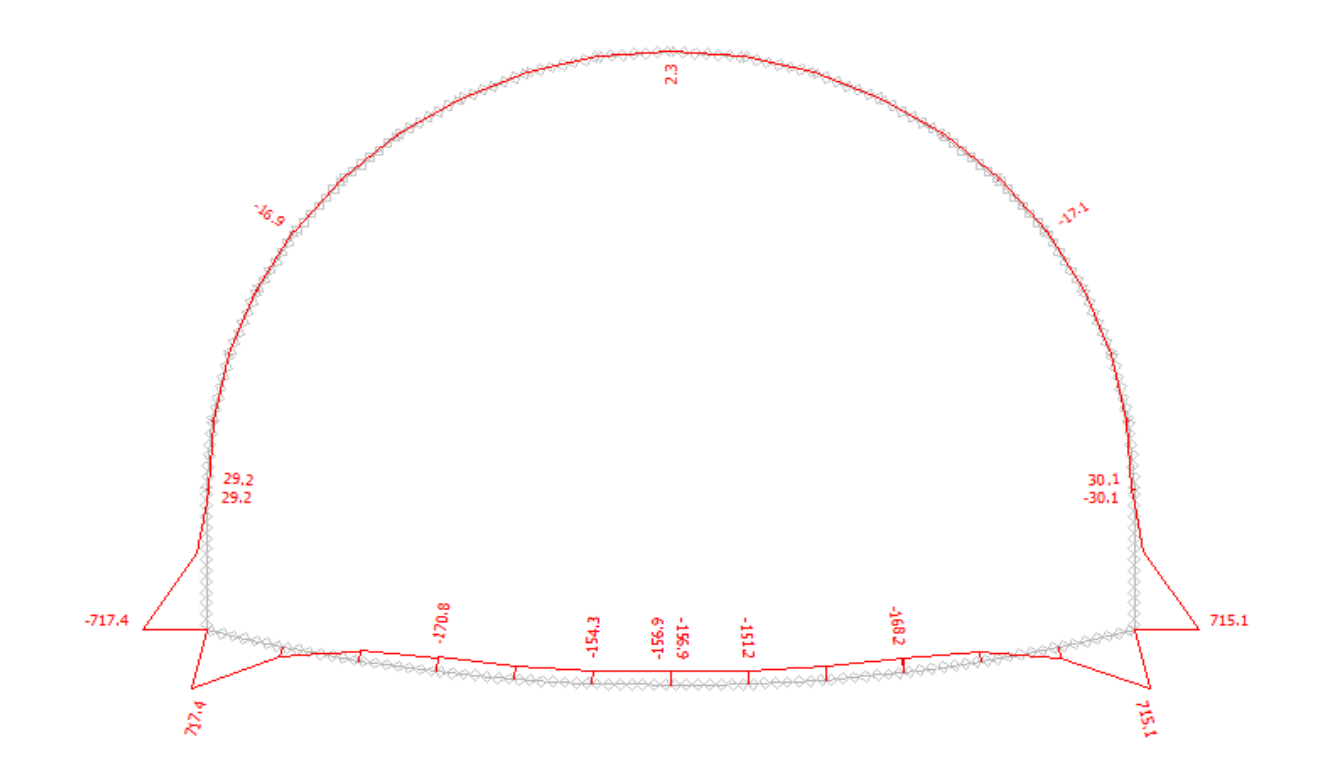

**Figure II.25: Diagramme du moment fléchissant.**

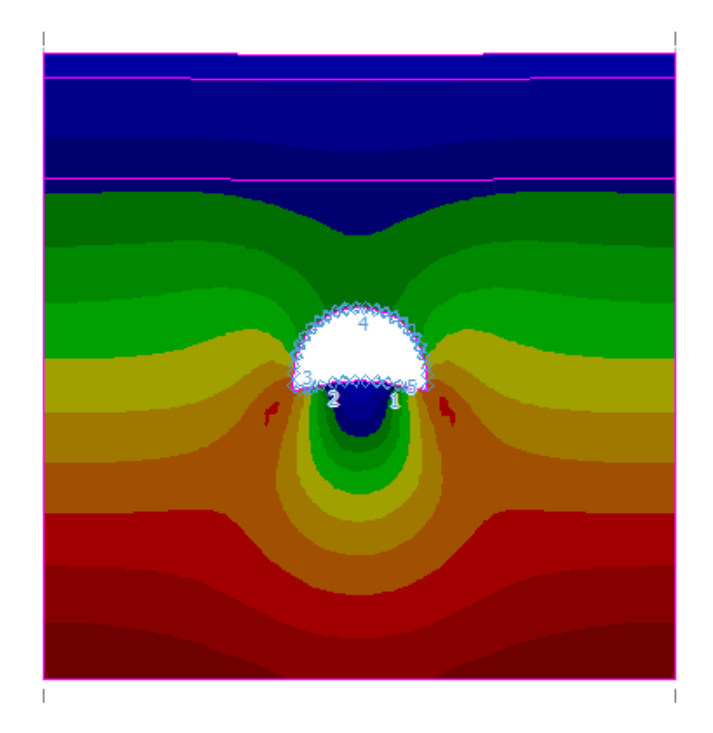

- la déformation causée par l'excavation de la demi-section supérieure :

**Figure II.26 : Déformation du soutènement provisoire obtenue par le logiciel GEO5**

#### **II.2.3 Résultats de la modélisation**

Le tableau (III.1) récapitule les valeurs de l'effort normal au niveau de la clé de voûte, du cintre et de l'encastrement obtenues par le logiciel GEO 5.

#### **Tableau (II.3) : Récapitulatif des valeurs de l'effort normal obtenues par le logiciel GEO5**

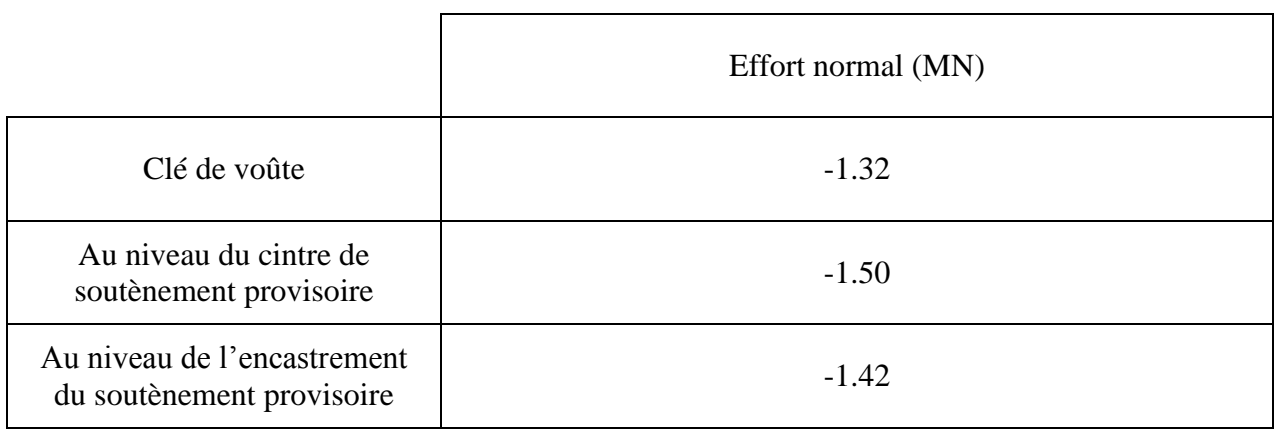

Le tableau (III.2) récapitule les valeurs du moment fléchissant au niveau de la clé de voûte, du cintre et de l'encastrement obtenues par le logiciel GEO 5.

#### **Tableau (II.4) : Récapitulatif des valeurs du moment fléchissant obtenues par le logiciel GEO 5**

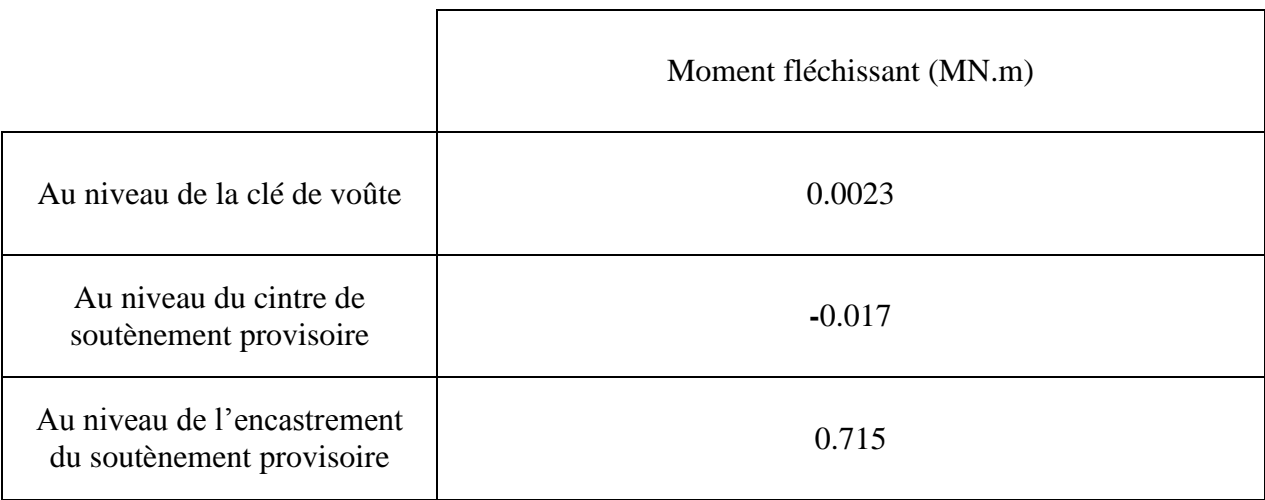

#### **II.3 Interprétation des résultats**

Un tunnel travaille constamment en compression, et ceci est dû au fait de sa forme conchoïdale qui permet de transmettre la descente de charges de la clé de voute au sol d'une manière uniforme

Les valeurs qui figurent aux tableaux (II.1), (II.2), (III.1) et (III.2), qui sont respectivement les résultats obtenus lors de l'emploie des programmes SAPP et GEO5, m'ont permis d'aboutir à l'interprétation suivantes :

Je constate dans un premier temps que les valeurs obtenues des efforts normaux appliqués sur la calotte ainsi que sur le pied droit du tunnel sont plus ou moins proches et ceci en raison de sa forme conchoïdale.

Dans un deuxième temps, on remarque que les valeurs associées aux moments fléchissant diffèrent entre les deux programmes que ce soit au niveau de la clé de voûte ou pied droit.

Au niveau de calotte, la valeur du moment fléchissant au tableau (III.2) est faible par rapport à celle du tableau (II.2)

Au niveau du pied droit les valeurs se sont inversées (le cas contraire).

Ceci peut être expliqué par le faite que Geo5 prend en considération :

- l'effet de voute qui permet de transmettre les descentes de charges la clé de voute au pied droit ;
- le soulèvement du terrain causé par l'excavation qui cause une concentration de charge au niveau du pied droit.

-

Par contre SAP2000, c'est un logiciel de structure qui simule le terrain en un ensemble de charges verticales et horizontales (obtenus à partir des caractéristiques géotechniques du terrain) agissant sur le soutènement provisoire. On constater que ce programme :

- Ne prend pas en compte les caractéristiques géotechniques du sol et n'envisage pas le comportement de ce dernier après l'excavation,
- permet juste de calculer les efforts internes développés dans le soutènement provisoire après l'application de la charge verticale et horizontale.

L'interprétation des résultats obtenus lors de l'emploi des deux programmes m'a permis de dresser le tableau comparatif suivant :

| Critères de comparaison       | Geo <sub>5</sub> | <b>SAP</b> |
|-------------------------------|------------------|------------|
| Prise en considération des    | X                |            |
| Caractéristique géotechnique  |                  |            |
| Calcul des efforts internes   |                  |            |
| repris par le soutenement     | X                | X          |
| provisoire                    |                  |            |
| Calcul du tassement           | X                |            |
| Mise en évidence des          | X                | X          |
| déformations                  |                  |            |
| Prise en compte de l'effet de | X                |            |
| voûte                         |                  |            |
| Comportement du terrain       | X                |            |
| après l'excavation            |                  |            |

**Tableau (II.5) : Tableau comparatifs des deux logiciels** 

X : Présente la performance désignée.

#### **II.4 Conclusion**

A partir de l'interprétation et du tableau comparatif élaboré précédemment, on constate qu'il est préférable d'utilisé le programme GEO 5 pour le dimensionnement des ouvrages souterrains.

# **Conclusion générale**

Le tunnel est classé parmi les grands ouvrages d'art dans le génie civil, son étude et sa conception reposent sur plusieurs aspects dont le soutènement provisoire qui fut l'objet de notre mémoire de master en utilisant les deux logiciels SAP2000 et GEO5.

L'élaboration de ce modeste travail nous a permis de :

- Calculer les efforts internes repris par le soutènement provisoire ainsi que la Mise en évidence des déformations de ce dernier en utilisant le logiciel SAP 2000.
- En plus du calcul des efforts internes ainsi que la mise en évidence des déformations, le logiciel GEO 5 permet :
	- o la Prise en considération des caractéristiques géotechniques,
	- o le calcul du tassement,
	- o Prise en compte de l'effet de voûte et prévoit le Comportement du terrain après l'excavation.

L'interprétation des résultats cités précédemment nous a permis de conclure qu'il est préférable d'utilisé le programme GEO 5 pour le dimensionnement des ouvrages souterrains.

# **Références Bibliographiques**

**AFTES,** Association Française des Tunnels et de l'Espace Souterrain, Méthodes de classification des terrains et utilisation dans la conception des projets, 1993.

**AFTES**, Association Française des Tunnels et de l'Espace Souterrain, Recommandations pour une description des massifs rocheux utile à l'étude de la stabilité des ouvrages souterrains. 1993.

**AFTES***,* Association Française des Tunnels et de l'Espace Souterrain, Recommandations relatives à la technologie et à la mise en œuvre du béton projeté, 1993.

**BELKACEMI** – Note de cours mécanique des sols – 2014.

**A. BOUVARD, G.COLOMBERT, F.ESTEUILLE** « ouvrages souterrains Conception-Réalisation-Entretien »-1988

**CETU**, Centre d'Etude des Tunnels, *Dossier pilote des tunnels Génie Civil. Section 1-1988* **CETU**, Centre d'Etude des Tunnels, *Dossier pilote des tunnels Génie Civil. Section 2-1988* **CETU**, Centre d'Etude des Tunnels, *Dossier pilote des tunnels Génie Civil. Section 3-1988* **CETU**, Centre d'Etude des Tunnels, *Dossier pilote des tunnels Génie Civil. Section 4-1988* **CETU**, Centre d'Etude des Tunnels, *Dossier pilote des tunnels Génie Civil. Section 5-1988* **CETU**, Centre d'Etude des Tunnels, *Dossier pilote des tunnels Génie Civil. Section 6-1988* **C.CHERCHALI** «TUNNEL Calcul Soutènement Provisoire Tome I ».OPU(1993).

**J.CORTE,** A propos de la méthode du module de réaction pour le calcul des soutènements, Département des sols et fondations, Laboratoire central, 1979.

**François Martin,** Mécanique des roches et travaux souterrain 8éme édition-2012

'*Risques hydrogéologiques en montagne : parades et surveillance'*, Activité 5. Systèmes de parades Parade 10 – Béton projeté, 2003.

SZECHY - KAROLOY- Art of tunneling -Traite de construction Des Tunnels, 1970.

- **Logiciel** 

**GEO 5,** version 15

**SAP 2000,** version 14.